# Package 'ggstatsplot'

May 21, 2022

<span id="page-0-0"></span>Type Package

Title 'ggplot2' Based Plots with Statistical Details

Version 0.9.2

Maintainer Indrajeet Patil <patilindrajeet.science@gmail.com>

Description Extension of 'ggplot2', 'ggstatsplot' creates graphics with details from statistical tests included in the plots themselves. It provides an easier syntax to generate information-rich plots for statistical analysis of continuous (violin plots, scatterplots, histograms, dot plots, dot-and-whisker plots) or categorical (pie and bar charts) data. Currently, it supports the most common types of statistical approaches and tests: parametric, nonparametric, robust, and Bayesian versions of t-test/ANOVA, correlation analyses, contingency table analysis, meta-analysis, and regression analyses.

License GPL-3 | file LICENSE

URL <https://indrajeetpatil.github.io/ggstatsplot/>,

<https://github.com/IndrajeetPatil/ggstatsplot>

BugReports <https://github.com/IndrajeetPatil/ggstatsplot/issues>

## **Depends** R  $(>= 4.0.0)$

Imports correlation, dplyr, ggplot2, ggrepel, ggsignif, glue, insight  $(>= 0.17.1)$ , paletteer, parameters  $(>= 0.17.0)$ , patchwork, performance, purrr, rlang, stats, statsExpressions (>= 1.3.2), tidyr, utils

Suggests afex, BayesFactor (>= 0.9.12-4.3), gapminder, ggcorrplot, ggside, knitr, lme4, MASS, metaBMA, metafor, PMCMRplus, psych, rmarkdown, spelling, survival, test that  $(>= 3.1.4)$ , tibble, vdiffr, WRS2

VignetteBuilder knitr

Encoding UTF-8

Language en-US

LazyData true

RoxygenNote 7.2.0 Config/testthat/edition 3 Config/testthat/parallel true NeedsCompilation no Author Indrajeet Patil [cre, aut, cph] (<<https://orcid.org/0000-0003-1995-6531>>, @patilindrajeets) Repository CRAN Date/Publication 2022-05-21 10:20:02 UTC

# R topics documented:

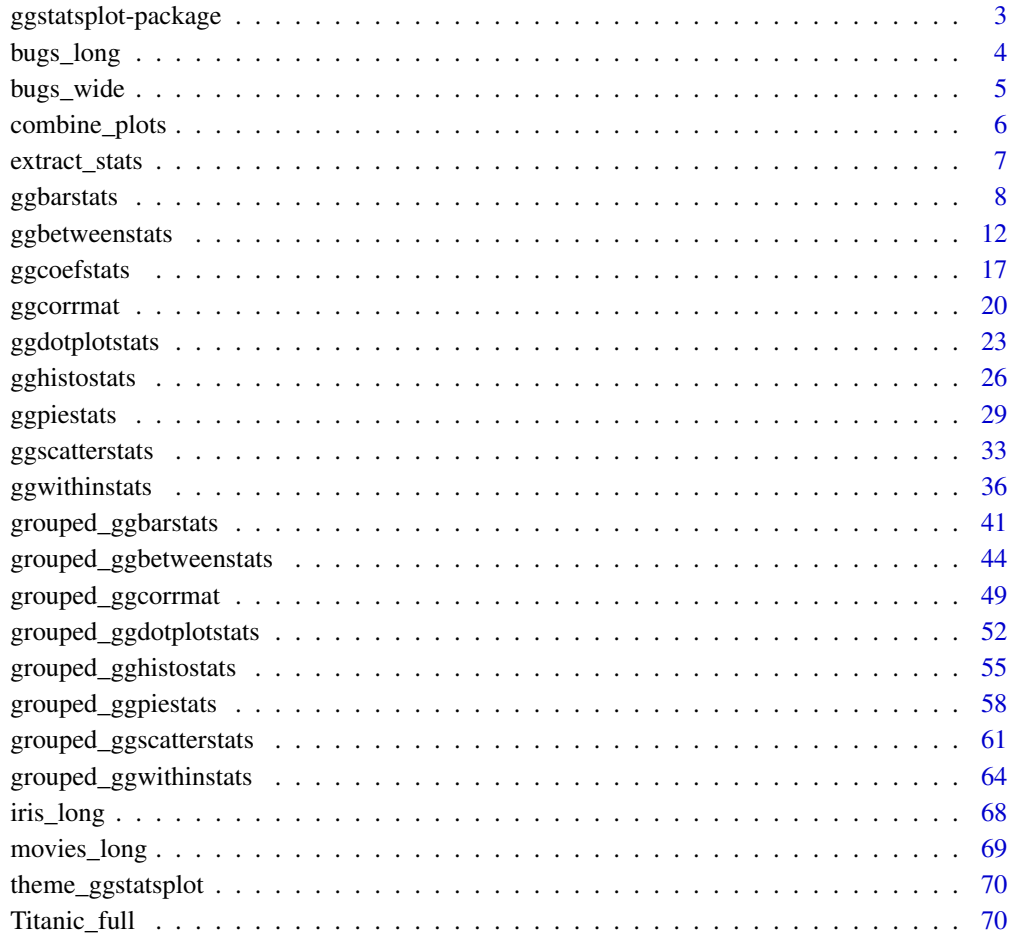

**Index** [72](#page-71-0)

<span id="page-2-0"></span>ggstatsplot-package *ggstatsplot: 'ggplot2' Based Plots with Statistical Details*

## Description

{ggstatsplot} is an extension of {ggplot2} package. It creates graphics with details from statistical tests included in the plots themselves. It provides an easier API to generate information-rich plots for statistical analysis of continuous (violin plots, scatterplots, histograms, dot plots, dot-andwhisker plots) or categorical (pie and bar charts) data. Currently, it supports the most common types of statistical tests: parametric, nonparametric, robust, and Bayesian versions of *t*-test/ANOVA, correlation analyses, contingency table analysis, meta-analysis, and regression analyses.

## Details

#### ggstatsplot

The main functions are:

- ggbetweenstats() function to produce information-rich comparison plot *between* different groups or conditions with {ggplot2} and details from the statistical tests in the subtitle.
- ggwithinstats() function to produce information-rich comparison plot *within* different groups or conditions with {ggplot2} and details from the statistical tests in the subtitle.
- ggscatterstats() function to produce {ggplot2} scatterplots along with a marginal distribution plots from {ggside} package and details from the statistical tests in the subtitle.
- ggpiestats() function to produce pie chart with details from the statistical tests in the subtitle.
- ggbarstats() function to produce stacked bar chart with details from the statistical tests in the subtitle.
- gghistostats() function to produce histogram for a single variable with results from one sample test displayed in the subtitle.
- ggdotplotstats() function to produce Cleveland-style dot plots/charts for a single variable with labels and results from one sample test displayed in the subtitle.
- ggcorrmat() function to visualize the correlation matrix.
- ggcoefstats() function to visualize results from regression analyses.
- combine\_plots() helper function to combine multiple {ggstatsplot} plots using patchwork::wrap\_plots().

For more documentation, see the dedicated [Website.](https://indrajeetpatil.github.io/ggstatsplot/)

#### Author(s)

Maintainer: Indrajeet Patil <patilindrajeet.science@gmail.com> [\(ORCID\)](https://orcid.org/0000-0003-1995-6531) (@patilindrajeets) [copyright holder]

## <span id="page-3-0"></span>See Also

Useful links:

- <https://indrajeetpatil.github.io/ggstatsplot/>
- <https://github.com/IndrajeetPatil/ggstatsplot>
- Report bugs at <https://github.com/IndrajeetPatil/ggstatsplot/issues>

bugs\_long *Tidy version of the "Bugs" dataset.*

#### Description

Tidy version of the "Bugs" dataset.

#### Usage

bugs\_long

## Format

A data frame with 372 rows and 6 variables

- subject. Dummy identity number for each participant.
- gender. Participant's gender (Female, Male).
- region. Region of the world the participant was from.
- education. Level of education.
- condition. Condition of the experiment the participant gave rating for (LDLF: low freighteningness and low disgustingness; LFHD: low freighteningness and high disgustingness; HFHD: high freighteningness and low disgustingness; HFHD: high freighteningness and high disgustingness).
- desire. The desire to kill an arthropod was indicated on a scale from 0 to 10.

#### Details

This data set, "Bugs", provides the extent to which men and women want to kill arthropods that vary in freighteningness (low, high) and disgustingness (low, high). Each participant rates their attitudes towards all anthropods. Subset of the data reported by Ryan et al. (2013).

#### Source

<https://www.sciencedirect.com/science/article/pii/S0747563213000277>

#### Examples

```
dim(bugs_long)
head(bugs_long)
dplyr::glimpse(bugs_long)
```
<span id="page-4-0"></span>

#### Description

Wide-format version of the "Bugs" dataset.

#### Usage

bugs\_wide

#### Format

A data frame with 93 rows and 6 variables

- subject. Dummy identity number for each participant.
- gender. Participant's gender (Female, Male).
- region. Region of the world the participant was from.
- education. Level of education.
- ldlf,ldhf,hdlf,hdhf.The desire to kill an arthropod was indicated on a scale from 0 to 10 in each condition of the experiment (LDLF: low freighteningness and low disgustingness; LFHD: low freighteningness and high disgustingness; **HFHD**: high freighteningness and low disgustingness; HFHD: high freighteningness and high disgustingness).

## Details

This data set, "Bugs", provides the extent to which men and women want to kill arthropods that vary in freighteningness (low, high) and disgustingness (low, high). Each participant rates their attitudes towards all anthropods. Subset of the data reported by Ryan et al. (2013).

## Source

<https://www.sciencedirect.com/science/article/pii/S0747563213000277>

## Examples

```
dim(bugs_wide)
head(bugs_wide)
dplyr::glimpse(bugs_wide)
```
## Description

Wrapper around patchwork::wrap\_plots that will return a combined grid of plots with annotations. In case you want to create a grid of plots, it is highly recommended that you use {patchwork} package directly and not this wrapper around it which is mostly useful with {ggstatsplot} plots. It is exported only for backward compatibility.

#### Usage

```
combine_plots(
  plotlist,
  plotgrid.args = list(),
  annotation.args = list(),
  guides = "collect",
  ...
\mathcal{L}
```
## Arguments

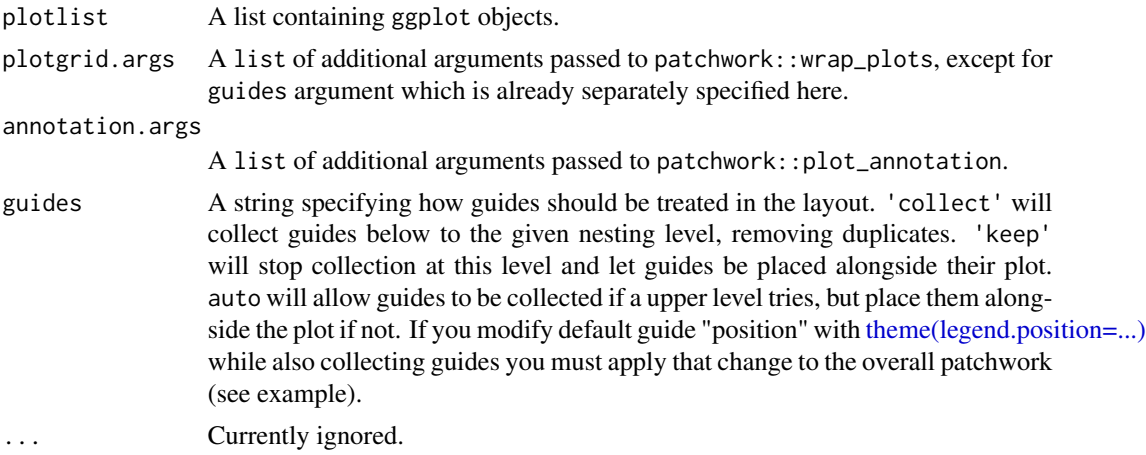

#### Value

Combined plot with annotation labels

## Examples

```
# loading the necessary libraries
library(ggplot2)
```
# preparing the first plot p1 <- ggplot(

```
data = subset(iris, iris$Species == "setosa"),
  aes(x = Sepal.length, y = Sepal.Width)) +
  geom_point() +
  labs(title = "setosa")
# preparing the second plot
p2 <- ggplot(
  data = subset(iris, iris$Species == "versicolor"),
  aes(x = Sepal.length, y = Sepal.Width)) +
  geom_point() +
  labs(title = "versicolor")
# combining the plot with a title and a caption
combine_plots(
  plotlist = list(p1, p2),
  plotgrid.args = list(nrow = 1),
  annotation.args = list(
    tag\_levels = "a",title = "Dataset: Iris Flower dataset",
   subtitle = "Edgar Anderson collected this data",
   caption = "Note: Only two species of flower are displayed",
    theme = theme(
     plot.subtitle = element_text(size = 20),
      plot.title = element_text(size = 30)
   )
 )
)
```
extract\_stats *Extracting data frames from* {ggstatsplot} *plots*

#### Description

Extracting data frames from {ggstatsplot} plots

#### Usage

extract\_stats(p, ...)

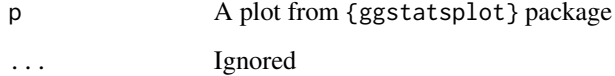

## <span id="page-7-0"></span>Details

This is a convenience function to extract data frames with statistical details that are used to create expressions displayed in {ggstatsplot} plots as subtitle, caption, etc. Note that all of this analysis is carried out by the {statsExpressions} [package.](https://indrajeetpatil.github.io/statsExpressions/)

The only exception is the ggcorrmat() function. But, if a data frame is what you want, you shouldn't be using ggcorrmat() anyway. You can use correlation::correlation() function which provides tidy data frames by default. This also works if the data entered is grouped (*a la* dplyr::group\_by()). This is also the function used internally by {ggstatsplot} to extract a data frame used to create a plot.

#### Value

A list of tibbles containing summaries of various statistical analyses.

#### Examples

```
if (require("PMCMRplus")) {
 set.seed(123)
 library(ggstatsplot)
 # in case of group comparisons
 p <- ggbetweenstats(mtcars, cyl, mpg)
 extract_stats(p)
 # the exact details depend on the function
 extract_stats(ggbarstats(mtcars, cyl, am))
}
```

```
ggbarstats Stacked bar charts with statistical tests
```
## Description

Bar charts for categorical data with statistical details included in the plot as a subtitle.

```
ggbarstats(
  data,
 x,
 y,
  counts = NULL,
  type = "parametric",
  paired = FALSE,
  results.subtitle = TRUE,
  label = "percentage",
```
# ggbarstats 9

```
label.args = list(alpha = 1, fill = "white"),
 k = 2L,
 proportion.test = results.subtitle,
 perc.k = 0L,bf.message = TRUE,
  ratio = NULL,
  conf. level = 0.95,sampling.plan = "indepMulti",
  fixed.margin = "rows",
 prior.concentration = 1,
  title = NULL,
  subtitle = NULL,
  caption = NULL,
  legend.title = NULL,
 xlab = NULL,ylab = NULL,
 ggtheme = ggstatsplot::theme_ggstatsplot(),
 package = "RColorBrewer",
 palette = "Dark2",
 ggplot.component = NULL,
 output = "plot",
  ...
\mathcal{L}
```
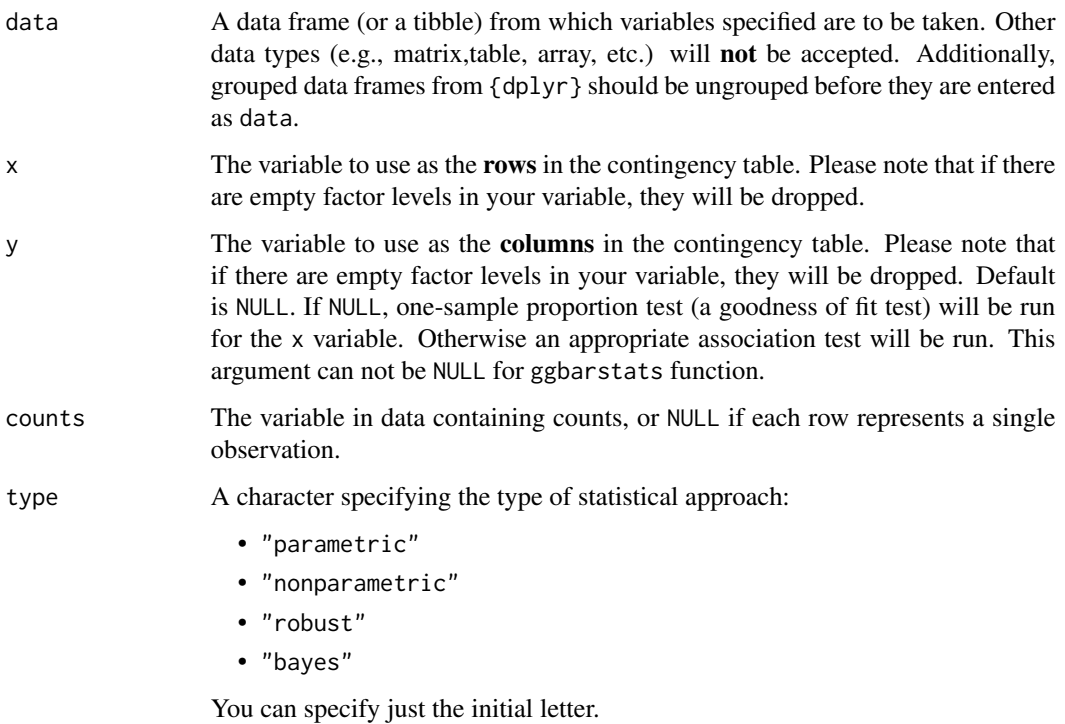

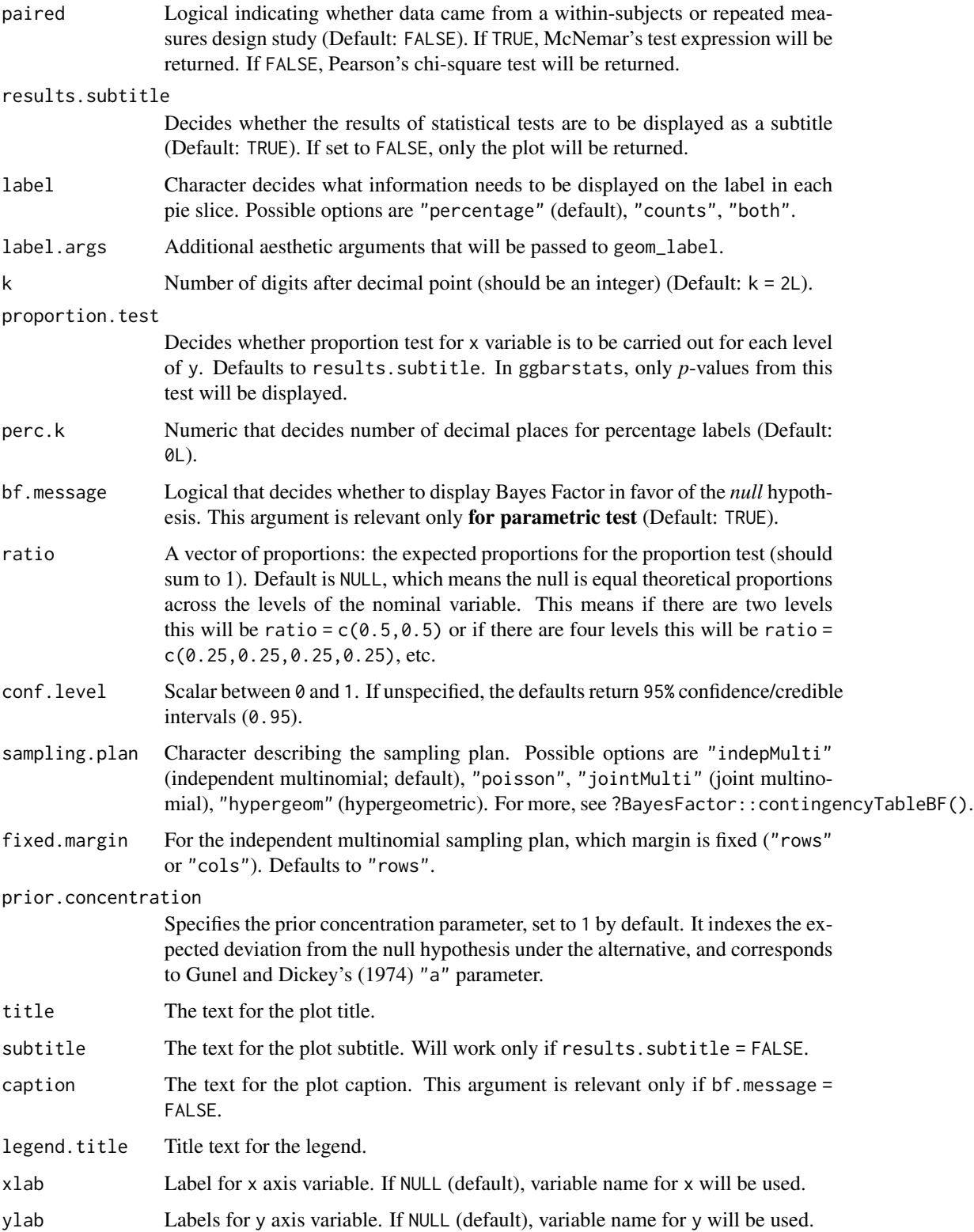

#### ggbarstats and the set of the set of the set of the set of the set of the set of the set of the set of the set of the set of the set of the set of the set of the set of the set of the set of the set of the set of the set o

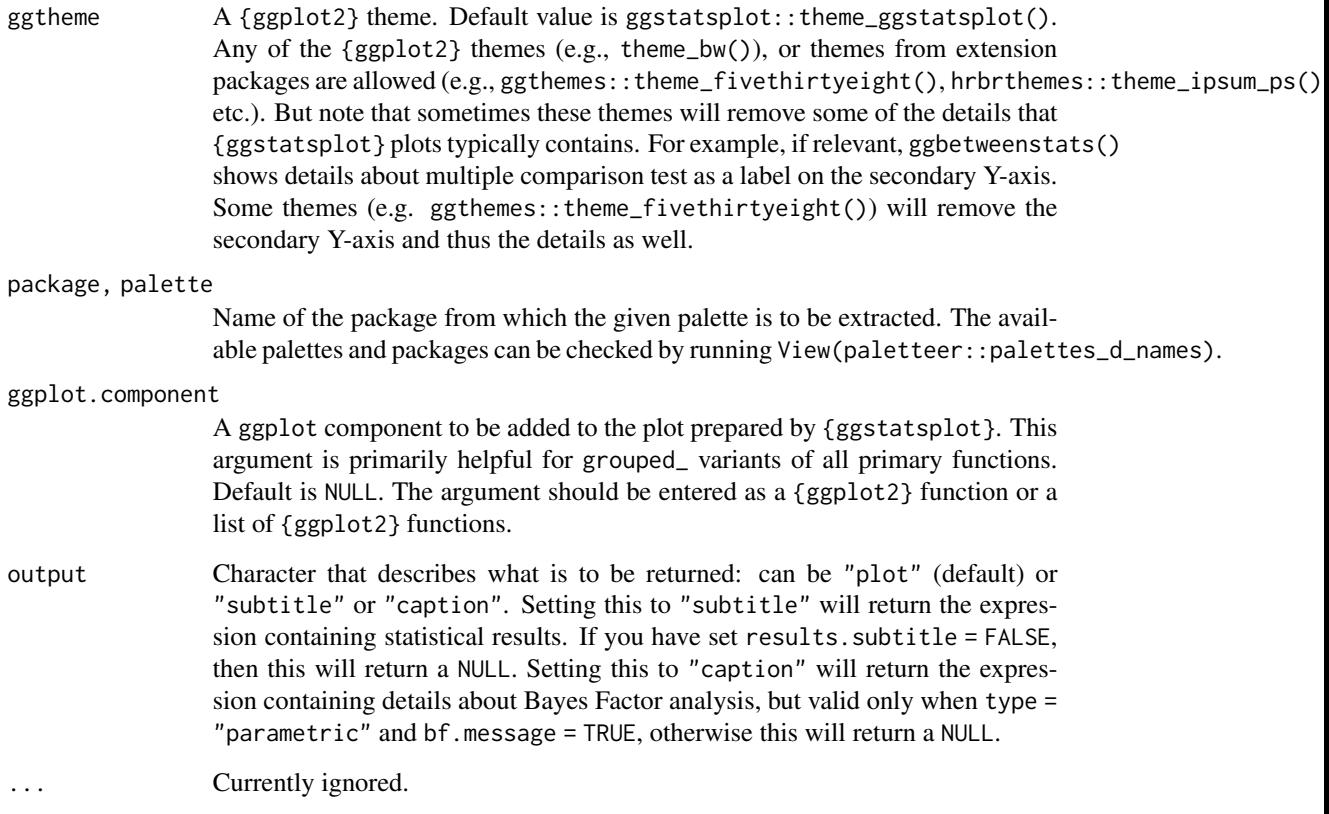

# Details

For details, see: [https://indrajeetpatil.github.io/ggstatsplot/articles/web\\_only/ggpi](https://indrajeetpatil.github.io/ggstatsplot/articles/web_only/ggpiestats.html)estats. [html](https://indrajeetpatil.github.io/ggstatsplot/articles/web_only/ggpiestats.html)

# See Also

[grouped\\_ggbarstats](#page-40-1), [ggpiestats](#page-28-1), [grouped\\_ggpiestats](#page-57-1)

# Examples

```
# for reproducibility
set.seed(123)
library(ggstatsplot)
# association test (or contingency table analysis)
ggbarstats(mtcars, x = vs, y = cyl)
```
<span id="page-11-0"></span>

#### Description

A combination of box and violin plots along with jittered data points for between-subjects designs with statistical details included in the plot as a subtitle.

```
ggbetweenstats(
  data,
  x,
 y,
 plot.type = "boxviolin",
  type = "parametric",
  pairwise.comparisons = TRUE,
 pairwise.display = "significant",
 p.adjust.method = "holm",
  effsize.type = "unbiased",
 bf.prior = 0.707,
 bf.message = TRUE,
  results.subtitle = TRUE,
 xlab = NULL,
 vlab = NULL,
 caption = NULL,
  title = NULL,
  subtitle = NULL,
  k = 2L,
  var.equals = FALSE,conf<math>. level = 0.95,
  nboot = 100L,tr = 0.2,
  centrality.plotting = TRUE,
  centrality.type = type,
  centrality.point.args = list(size = 5, color = "darkred"),
  centrality.label.args = list(size = 3, nudge_x = 0.4, segment.linetype = 4,
   min.\,segment.\,length = 0),
  outlier.tagging = FALSE,
  outlier.label = NULL,
  outlier.coef = 1.5,
  outlier.shape = 19,
 outlier.color = "black",
  outlier.label.args = list(size = 3),
 point.args = list(position = ggplot2::position_jitterdodge(dodge.width = 0.6), alpha
    = 0.4, size = 3, stroke = 0),
  violin.args = list(width = 0.5, alpha = 0.2),
```
# ggbetweenstats 13

```
ggsignif.args = list(textsize = 3, tip_length = 0.01),
  ggtheme = ggstatsplot::theme_ggstatsplot(),
  package = "RColorBrewer",
 palette = "Dark2",
  ggplot.compile = NULL,output = "plot",
  ...
\mathcal{L}
```
## Arguments

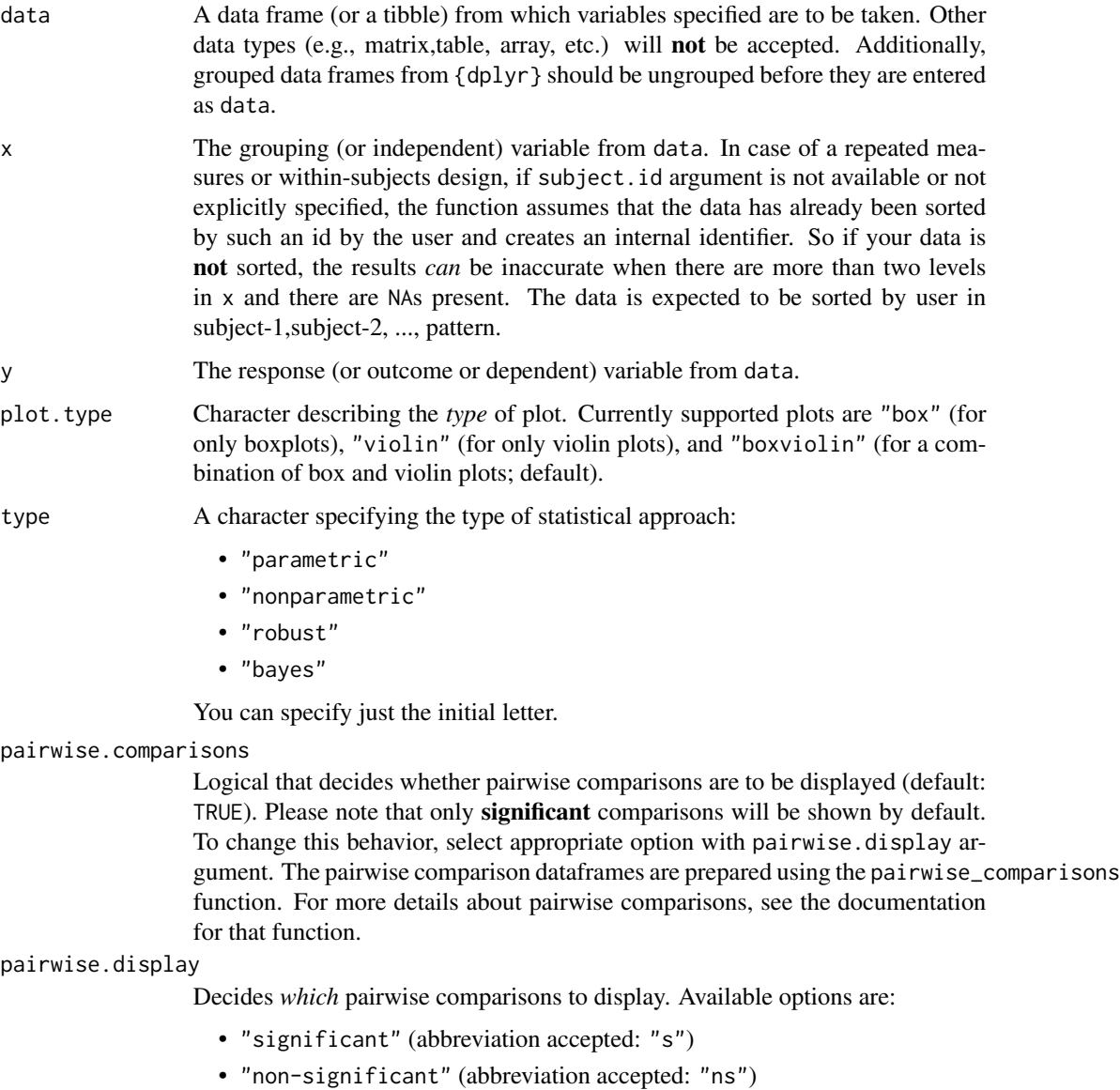

• "all"

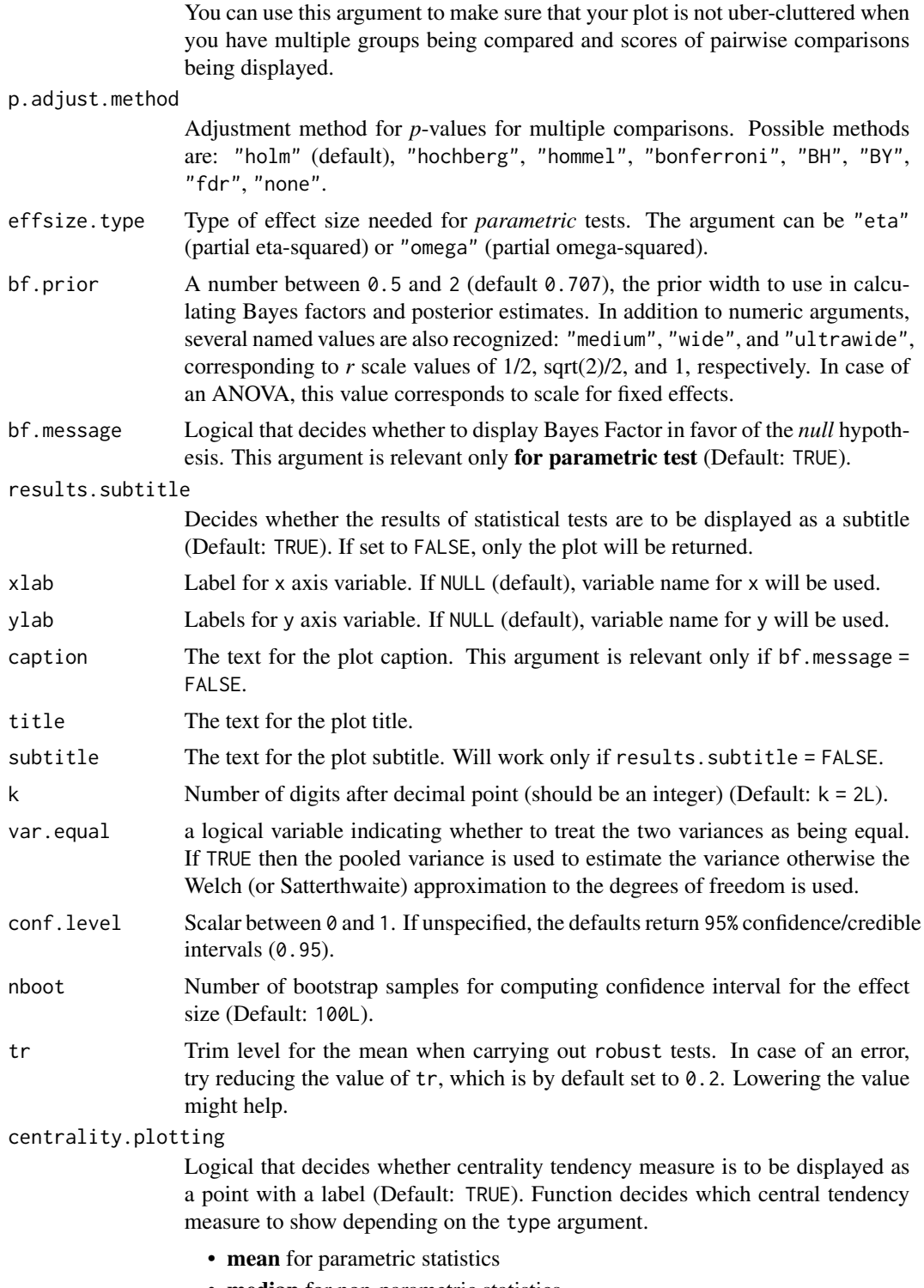

- median for non-parametric statistics
- trimmed mean for robust statistics

### • MAP estimator for Bayesian statistics

If you want default centrality parameter, you can specify this using centrality.type argument.

#### centrality.type

Decides which centrality parameter is to be displayed. The default is to choose the same as type argument. You can specify this to be:

- "parameteric" (for mean)
- "nonparametric" (for median)
- robust (for trimmed mean)
- bayes (for MAP estimator)

Just as type argument, abbreviations are also accepted.

- centrality.point.args, centrality.label.args
	- A list of additional aesthetic arguments to be passed to geom\_point and ggrepel::geom\_label\_repel geoms, which are involved in mean plotting.

#### outlier.tagging

Decides whether outliers should be tagged (Default: FALSE).

- outlier. label Label to put on the outliers that have been tagged. This  $can't$  be the same as x argument.
- outlier.coef Coefficient for outlier detection using Tukey's method. With Tukey's method, outliers are below (1st Quartile) or above (3rd Quartile) outlier.coef times the Inter-Quartile Range (IQR) (Default: 1.5).
- outlier.shape Hiding the outliers can be achieved by setting outlier.shape = NA. Importantly, this does not remove the outliers, it only hides them, so the range calculated for the y-axis will be the same with outliers shown and outliers hidden.
- outlier.color Default aesthetics for outliers (Default: "black").
- outlier.label.args

A list of additional aesthetic arguments to be passed to ggrepel::geom\_label\_repel for outlier label plotting.

- point.args A list of additional aesthetic arguments to be passed to the geom\_point displaying the raw data.
- violin.args A list of additional aesthetic arguments to be passed to the geom\_violin.
- ggsignif.args A list of additional aesthetic arguments to be passed to ggsignif::geom\_signif.

ggtheme A {ggplot2} theme. Default value is ggstatsplot:: theme\_ggstatsplot(). Any of the {ggplot2} themes (e.g., theme\_bw()), or themes from extension packages are allowed (e.g., ggthemes::theme\_fivethirtyeight(), hrbrthemes::theme\_ipsum\_ps() etc.). But note that sometimes these themes will remove some of the details that {ggstatsplot} plots typically contains. For example, if relevant, ggbetweenstats() shows details about multiple comparison test as a label on the secondary Y-axis. Some themes (e.g. ggthemes::theme\_fivethirtyeight()) will remove the secondary Y-axis and thus the details as well.

package, palette

Name of the package from which the given palette is to be extracted. The available palettes and packages can be checked by running View(paletteer::palettes\_d\_names).

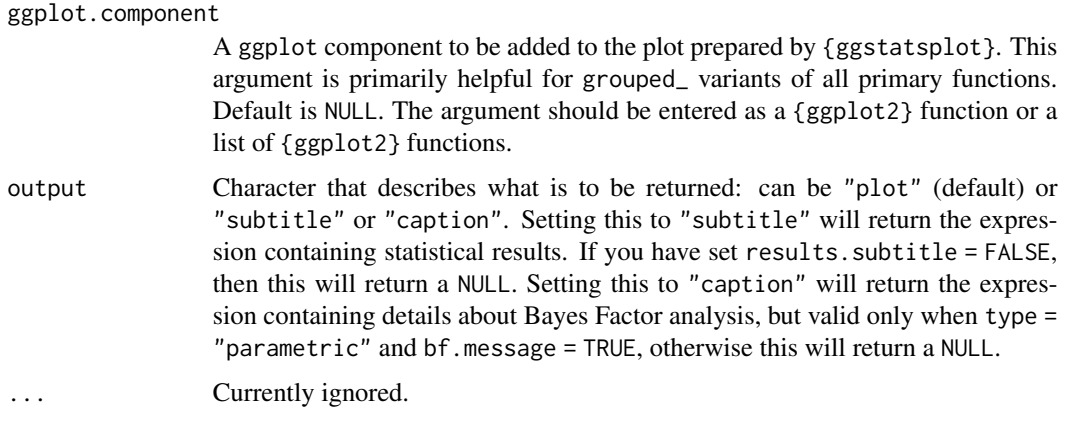

## Details

For details, see: [https://indrajeetpatil.github.io/ggstatsplot/articles/web\\_only/ggbe](https://indrajeetpatil.github.io/ggstatsplot/articles/web_only/ggbetweenstats.html)tweenstats. [html](https://indrajeetpatil.github.io/ggstatsplot/articles/web_only/ggbetweenstats.html)

## See Also

[grouped\\_ggbetweenstats](#page-43-1), [ggwithinstats](#page-35-1), [grouped\\_ggwithinstats](#page-63-1)

## Examples

```
if (require("PMCMRplus")) {
  # to get reproducible results from bootstrapping
  set.seed(123)
  library(ggstatsplot)
  # simple function call with the defaults
  ggbetweenstats(mtcars, am, mpg)
  # more detailed function call
  ggbetweenstats(
   data = morley,
   x = Expt,
   y = Speed,
   type = "robust",
   xlab = "The experiment number",
   ylab = "Speed-of-light measurement",
   pairwise.comparisons = TRUE,
   p.adjust.method = "fdr",
   outlier.tagging = TRUE,
   outlier.label = Run
  )
}
```
<span id="page-16-0"></span>

#### Description

Plot with the regression coefficients' point estimates as dots with confidence interval whiskers and other statistical details included as labels.

## Usage

```
ggcoefstats(
  x,
  output = "plot",
  statistic = NULL,
  conf.int = TRUE,
  conf. level = 0.95,
 k = 2L,
  exclude.intercept = FALSE,
  effsize = "eta",
 meta.analytic.effect = FALSE,
 meta.type = "parametric",
 bf.message = TRUE,
  sort = "none",xlab = NULL,
 ylab = NULL,
  title = NULL,
  subtitle = NULL,
  caption = NULL,
  only.significant = FALSE,
 point.args = list(size = 3, color = "blue"),errorbar.args = list(height = 0),
  vline = TRUE,vline.args = list(size = 1, linetype = "dashed"),
  stats.labels = TRUE,
  stats.label.color = NULL,
  stats.label.args = list(size = 3, direction = "y", min.segment.length = \emptyset),
  package = "RColorBrewer",
 palette = "Dark2",
  ggtheme = ggstatsplot::theme_ggstatsplot(),
  ...
\lambda
```
#### Arguments

x A model object to be tidied, or a tidy data frame containing results from a regression model. Function internally uses parameters::model\_parameters() to get a tidy dataframe. If a dataframe is entered, it *must* contain at the minimum

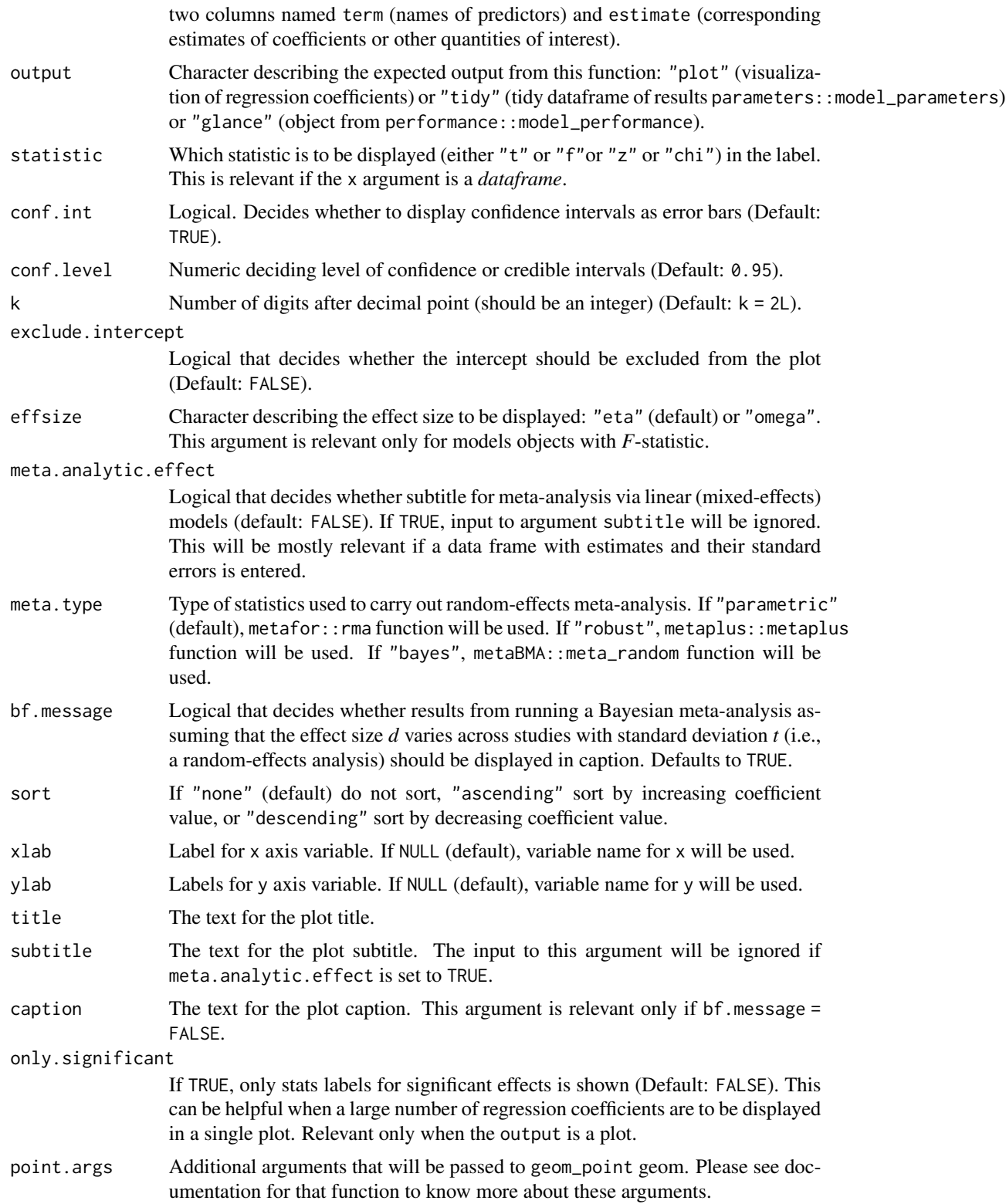

## ggcoefstats 19

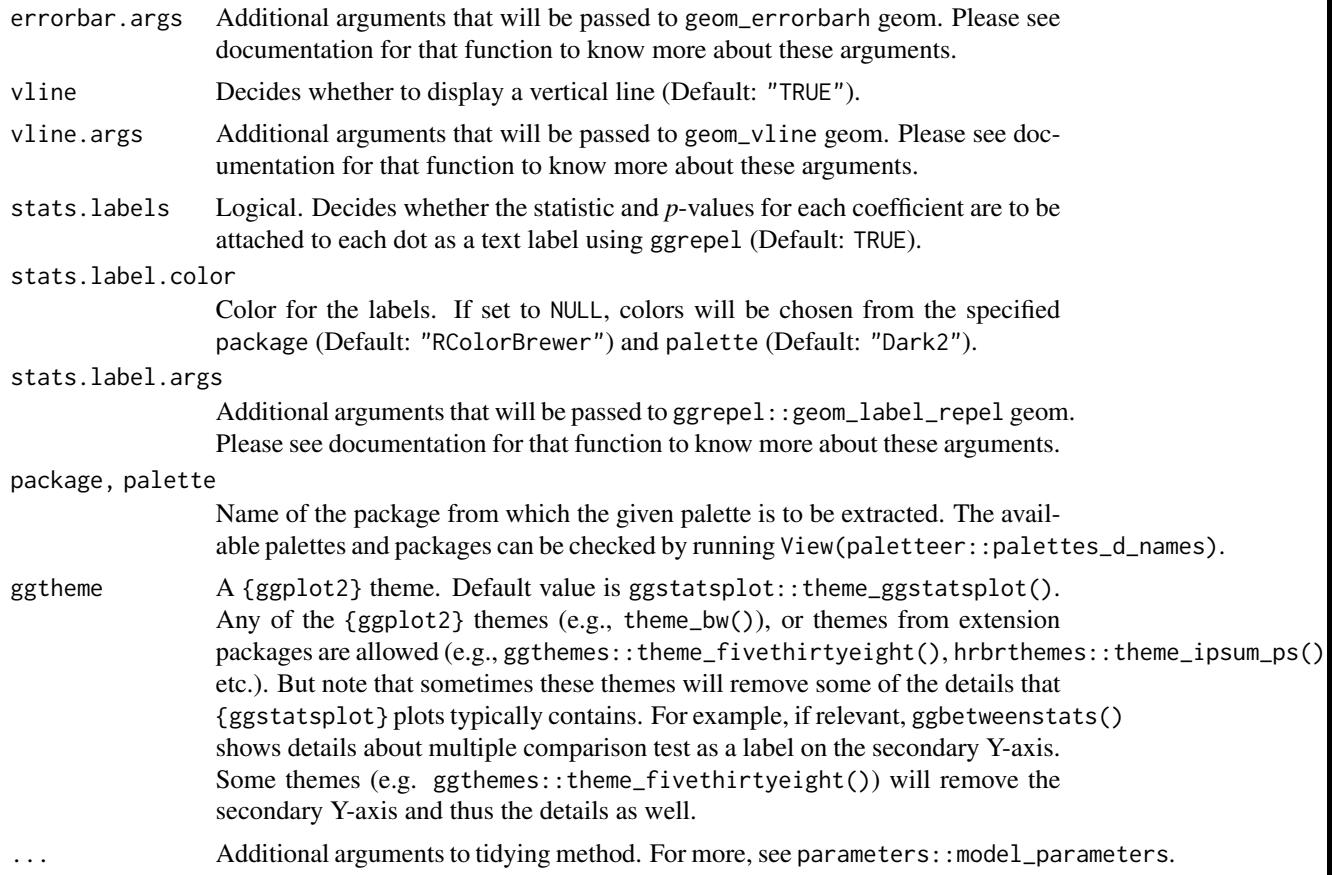

# Details

For details, see: [https://indrajeetpatil.github.io/ggstatsplot/articles/web\\_only/ggco](https://indrajeetpatil.github.io/ggstatsplot/articles/web_only/ggcoefstats.html)efstats. [html](https://indrajeetpatil.github.io/ggstatsplot/articles/web_only/ggcoefstats.html)

### Note

- 1. In case you want to carry out meta-analysis, you will be asked to install the needed packages ({metafor}, {metaplus}, or {metaBMA}) for meta-analysis (if unavailable).
- 2. All rows of regression estimates where either of the following quantities is NA will be removed if labels are requested: estimate, statistic, p.value.
- 3. Given the rapid pace at which new methods are added to these packages, it is recommended that you install the GitHub versions of {parameters} and {performance} in order to make most of this function.

## Examples

```
# for reproducibility
set.seed(123)
library(ggstatsplot)
```

```
# model object
mod \le - lm(formula = mpg \sim cyl \star am, data = mtcars)
# to get a plot
ggcoefstats(mod, output = "plot")
# to get a tidy dataframe
ggcoefstats(mod, output = "tidy")
# to get a glance summary
ggcoefstats(mod, output = "glance")
```
#### ggcorrmat *Visualization of a correlation matrix*

#### Description

Correlation matrix or a dataframe containing results from pairwise correlation tests. The package internally uses ggcorrplot::ggcorrplot for creating the visualization matrix, while the correlation analysis is carried out using the correlation::correlation function.

```
ggcorrmat(
  data,
  cor.vars = NULL,
  cor.vars.names = NULL,
  output = "plot",matrix.\type = "upper",type = "parametric",
  tr = 0.2,
  partial = FALSE,k = 2L,
  sig. level = 0.05,
  conf. level = 0.95,
  bf.prior = 0.707,
  p.adjust.method = "holm",
  pch = "cross",ggcorrplot.args = list(method = "square", outline.color = "black", pch.cex = 14),
 package = "RColorBrewer",
  palette = "Dark2",
  colors = c("#E69F00", "white", "#009E73"),
  ggtheme = ggstatsplot::theme_ggstatsplot(),
  ggplot.component = NULL,
  title = NULL,
  subtitle = NULL,
```
<span id="page-19-0"></span>

# ggcorrmat 21

```
caption = NULL,
 ...
)
```
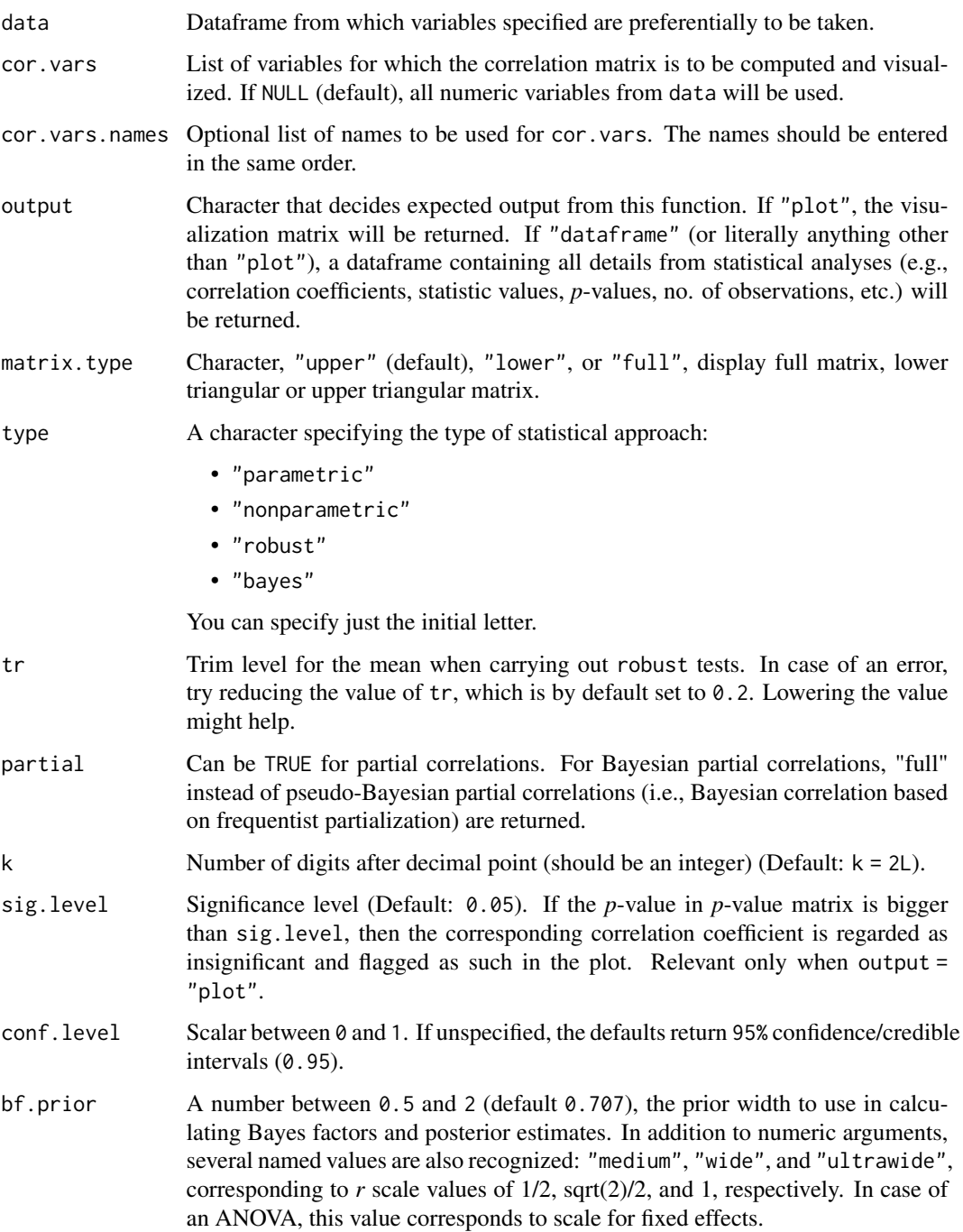

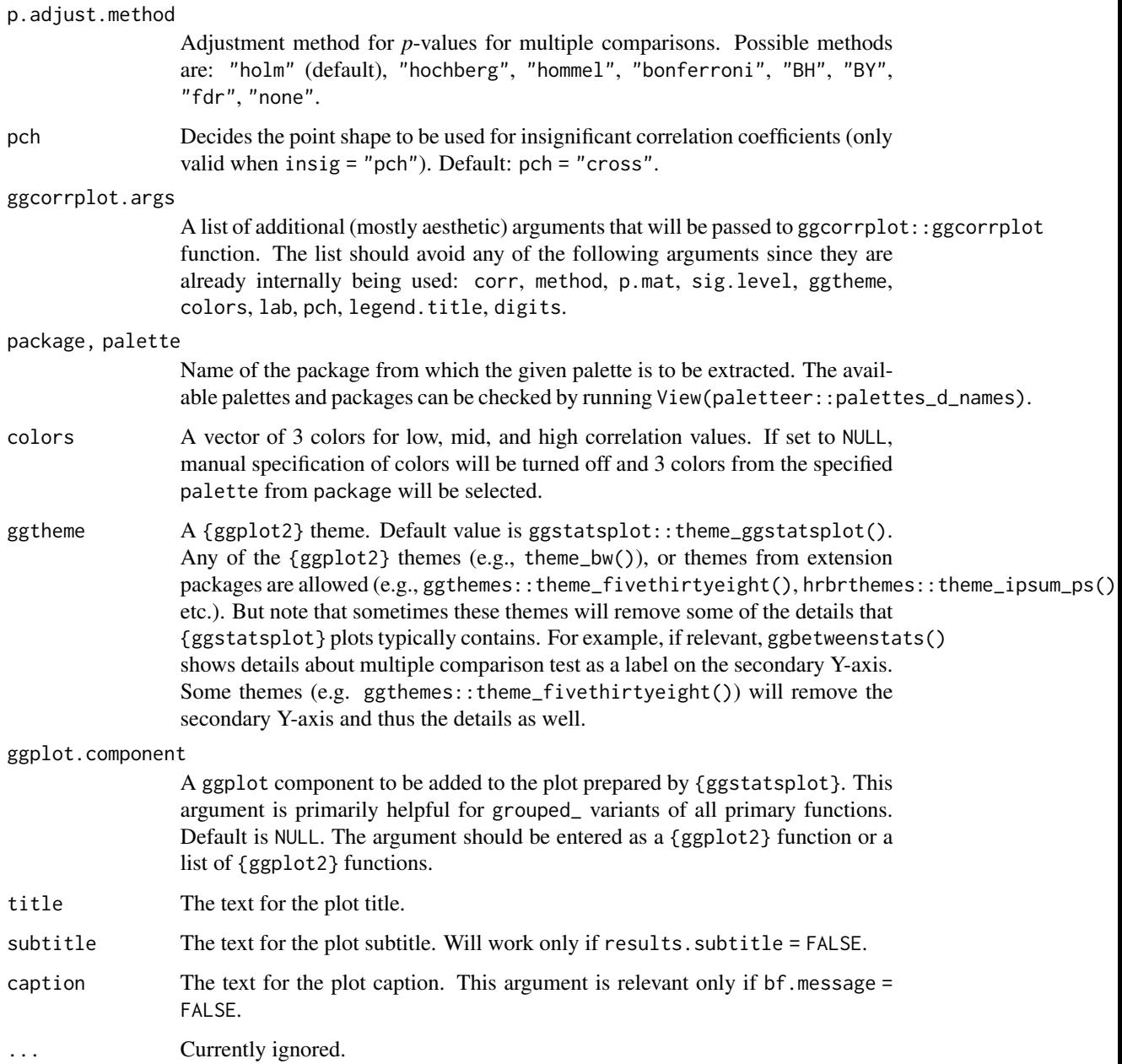

# Details

For details, see: [https://indrajeetpatil.github.io/ggstatsplot/articles/web\\_only/ggco](https://indrajeetpatil.github.io/ggstatsplot/articles/web_only/ggcorrmat.html)rrmat. [html](https://indrajeetpatil.github.io/ggstatsplot/articles/web_only/ggcorrmat.html)

# See Also

[grouped\\_ggcorrmat](#page-48-1) [ggscatterstats](#page-32-1) [grouped\\_ggscatterstats](#page-60-1)

## <span id="page-22-0"></span>ggdotplotstats 23

## Examples

```
# for reproducibility
set.seed(123)
library(ggstatsplot)
# to get a plot (assumes that `ggcorrplot` is installed)
if (require("ggcorrplot")) ggcorrmat(iris)
# to get a dataframe
ggcorrmat(
  data = ggplot2::msleep,
 cor.vars = sleep_total:bodywt,
  partial = TRUE,
  output = "dataframe"
\lambda
```
<span id="page-22-1"></span>ggdotplotstats *Dot plot/chart for labeled numeric data.*

## Description

A dot chart (as described by William S. Cleveland) with statistical details from one-sample test.

```
ggdotplotstats(
  data,
  x,
  y,
  xlab = NULL,
 ylab = NULL,
  title = NULL,
  subtitle = NULL,
  caption = NULL,
  type = "parametric",
  test.value = 0,
  bf.prior = 0.707,
 bf.message = TRUE,
  effsize-type = "g",conf. level = 0.95,tr = 0.2,
  k = 2L,
  results.subtitle = TRUE,
  point.args = list(color = "black", size = 3, shape = 16),
  centrality.plotting = TRUE,
  centrality.type = type,
  centrality.line.args = list(color = "blue", size = 1, linetype = "dashed"),
  ggplot.component = NULL,
```

```
ggtheme = ggstatsplot::theme_ggstatsplot(),
  output = "plot",
  ...
\lambda
```
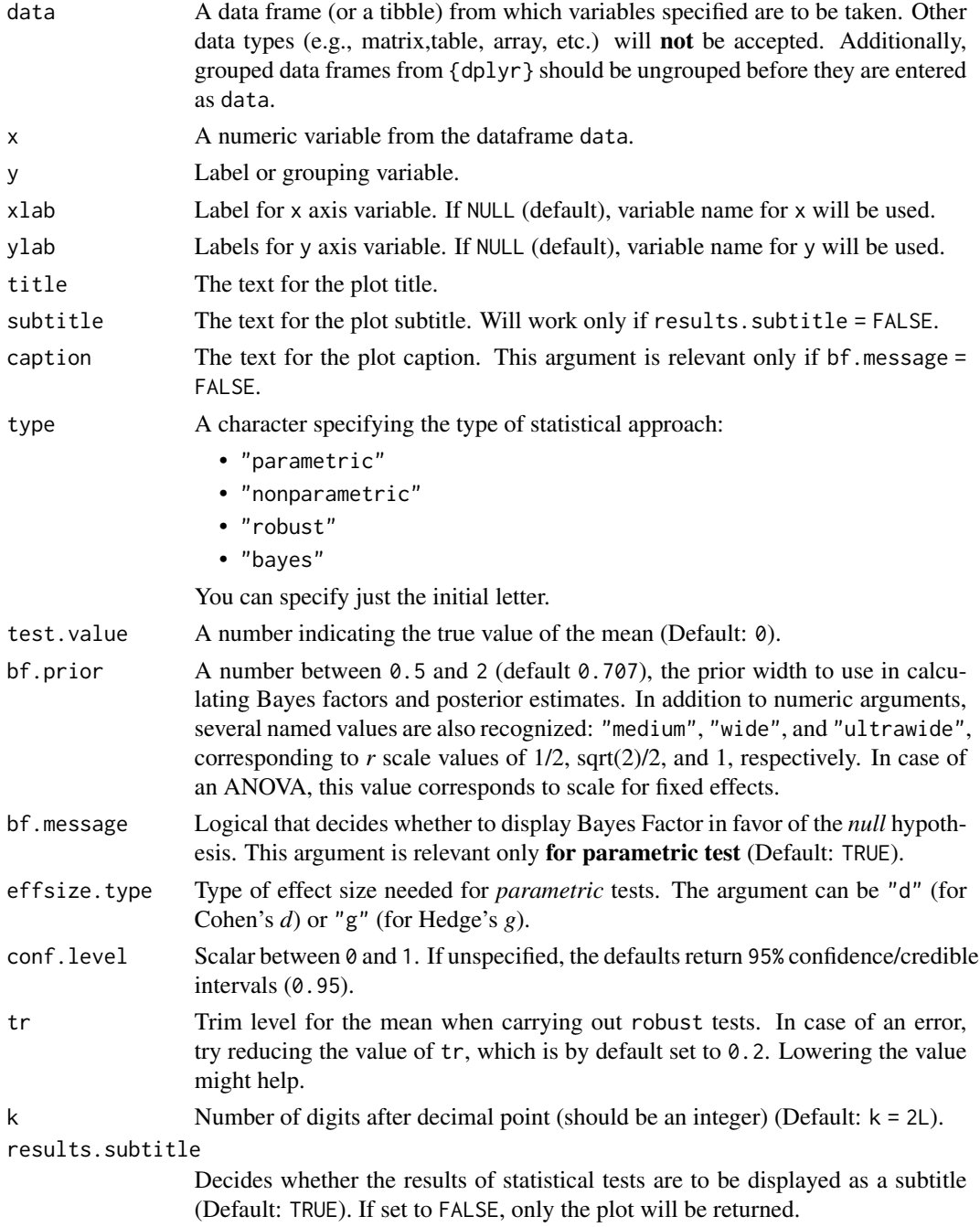

point.args A list of additional aesthetic arguments passed to geom\_point.

## centrality.plotting

Logical that decides whether centrality tendency measure is to be displayed as a point with a label (Default: TRUE). Function decides which central tendency measure to show depending on the type argument.

- mean for parametric statistics
- median for non-parametric statistics
- trimmed mean for robust statistics
- MAP estimator for Bayesian statistics

If you want default centrality parameter, you can specify this using centrality.type argument.

centrality.type

Decides which centrality parameter is to be displayed. The default is to choose the same as type argument. You can specify this to be:

- "parameteric" (for mean)
- "nonparametric" (for median)
- robust (for trimmed mean)
- bayes (for MAP estimator)

Just as type argument, abbreviations are also accepted.

#### centrality.line.args

A list of additional aesthetic arguments to be passed to the geom\_line used to display the lines corresponding to the centrality parameter.

#### ggplot.component

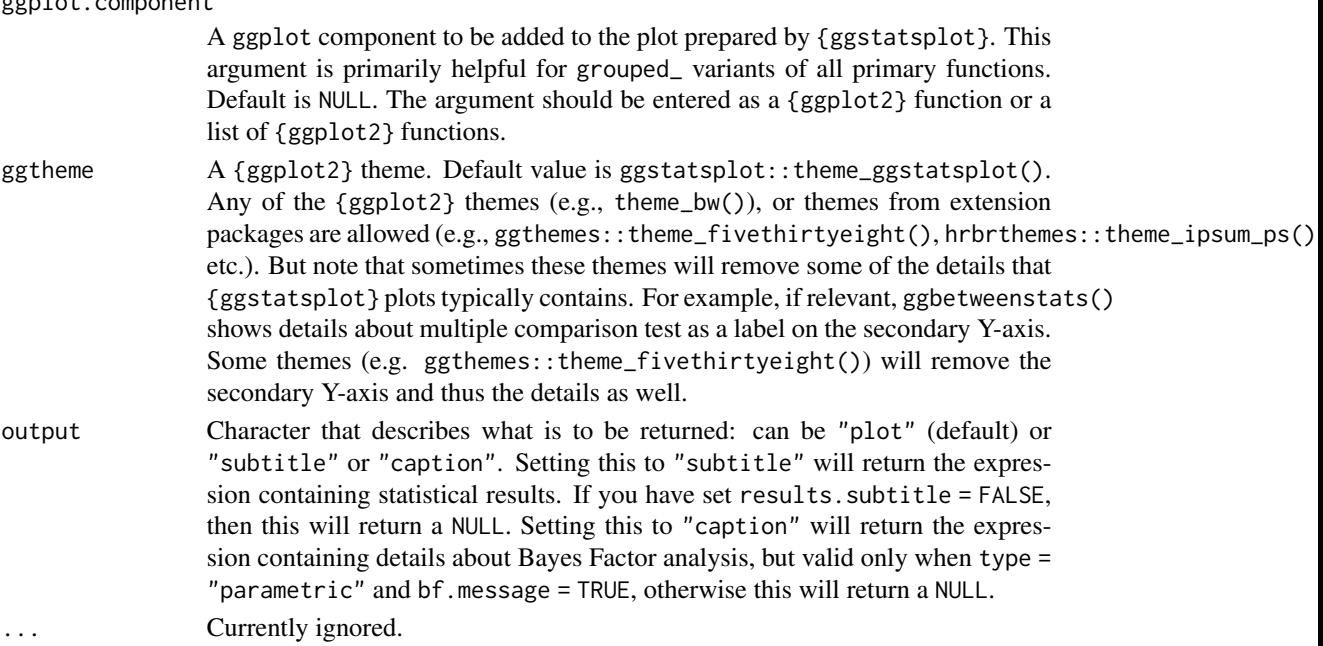

#### Details

For details, see: [https://indrajeetpatil.github.io/ggstatsplot/articles/web\\_only/ggdo](https://indrajeetpatil.github.io/ggstatsplot/articles/web_only/ggdotplotstats.html)tplotstats. [html](https://indrajeetpatil.github.io/ggstatsplot/articles/web_only/ggdotplotstats.html)

## <span id="page-25-0"></span>26 gghistostats

## See Also

[grouped\\_gghistostats](#page-54-1), [gghistostats](#page-25-1), [grouped\\_ggdotplotstats](#page-51-1)

#### Examples

```
# for reproducibility
set.seed(123)
# plot
ggdotplotstats(
 data = ggplot2::mpg,x = cty,
  y = manufacturer,
  title = "Fuel economy data",
  xlab = "city miles per gallon"
\mathcal{L}
```
<span id="page-25-1"></span>gghistostats *Histogram for distribution of a numeric variable*

## Description

Histogram with statistical details from one-sample test included in the plot as a subtitle.

```
gghistostats(
  data,
  x,
 binwidth = NULL,
  xlab = NULL,
  title = NULL,
  subtitle = NULL,
  caption = NULL,
  type = "parametric",
  test.value = 0,
  bf.prior = 0.707,
 bf.message = TRUE,
  effsize.type = "g",
  conf. level = 0.95,tr = 0.2,
  k = 2L,
  ggtheme = ggstatsplot::theme_ggstatsplot(),
  results.subtitle = TRUE,
  bin.args = list(color = "black", fill = "grey50", alpha = 0.7),
  centrality.plotting = TRUE,
```
# gghistostats 27

```
centrality.type = type,
  centrality.line.args = list(color = "blue", size = 1, linetype = "dashed"),
  normal.curve = FALSE,
  normal.curve.args = list(size = 2),
  ggplot.component = NULL,
  output = "plot",
  ...
\mathcal{L}
```
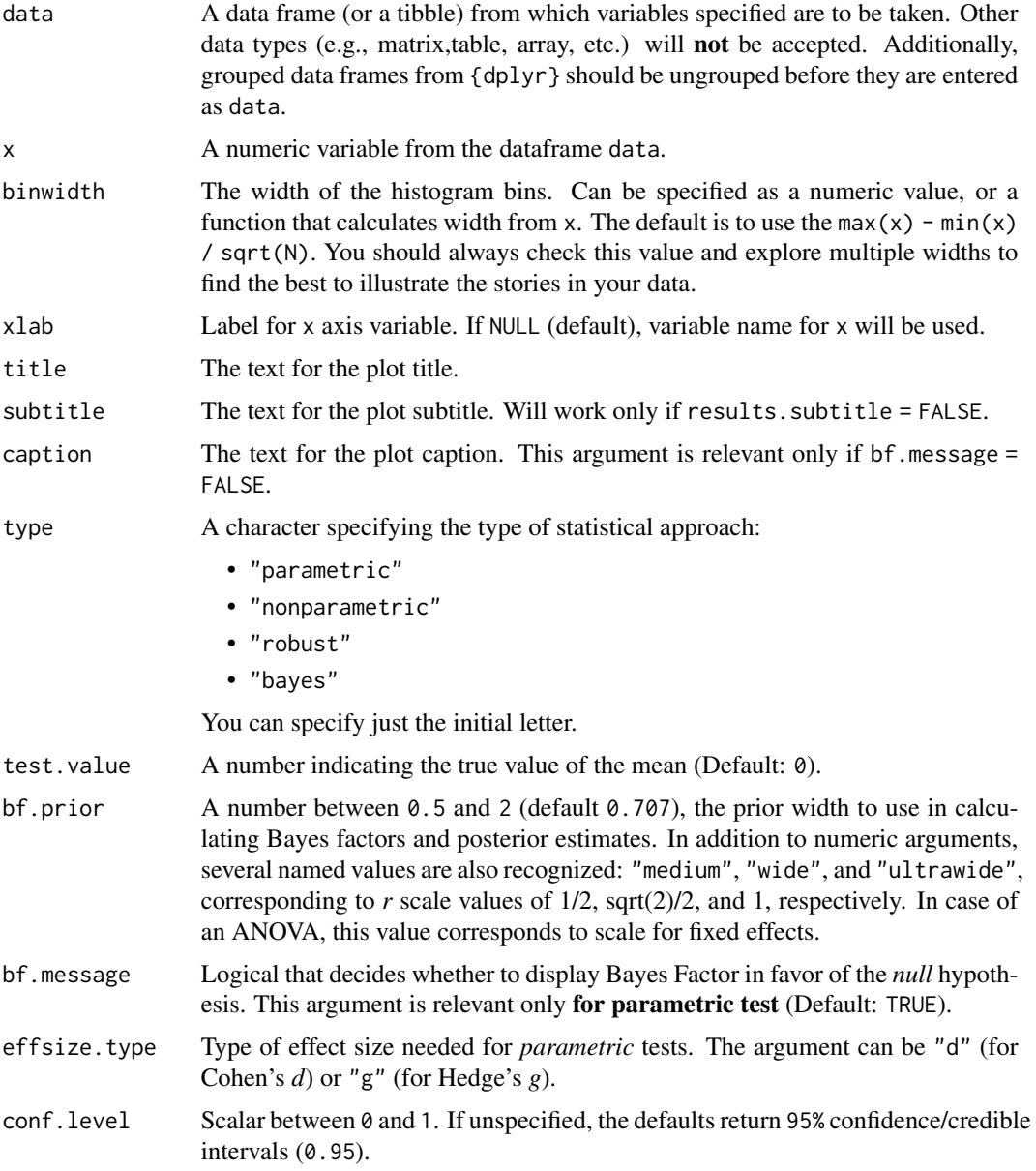

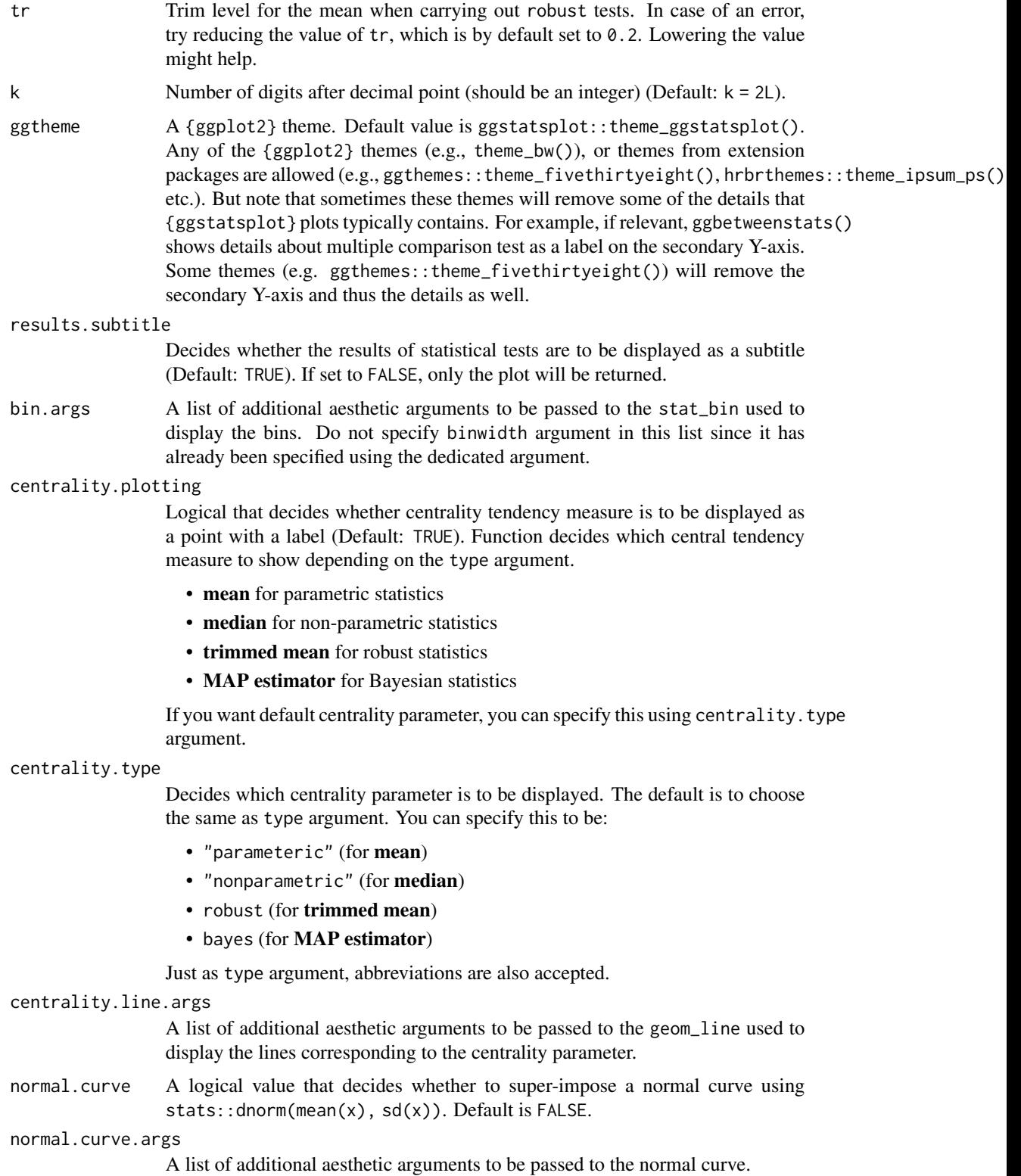

#### <span id="page-28-0"></span>ggpiestats 29

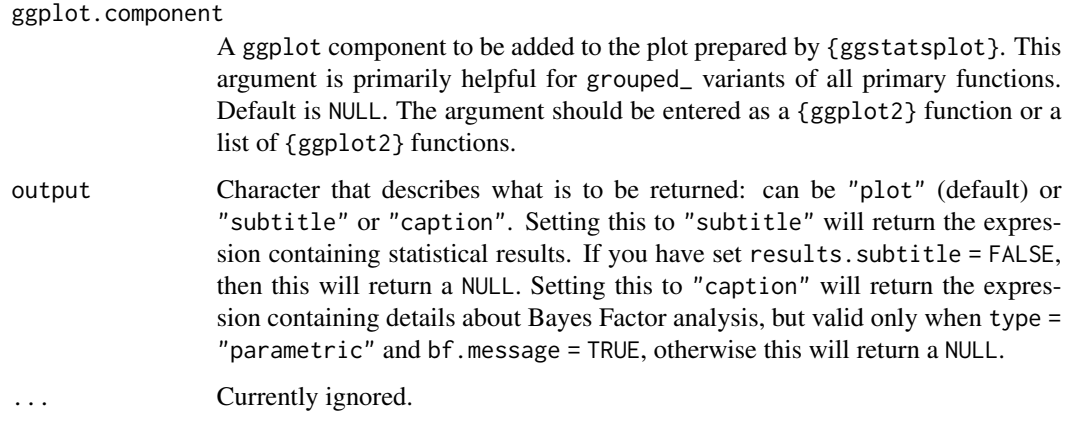

## Details

For details, see: [https://indrajeetpatil.github.io/ggstatsplot/articles/web\\_only/gghi](https://indrajeetpatil.github.io/ggstatsplot/articles/web_only/gghistostats.html)stostats. [html](https://indrajeetpatil.github.io/ggstatsplot/articles/web_only/gghistostats.html)

## See Also

[grouped\\_gghistostats](#page-54-1), [ggdotplotstats](#page-22-1), [grouped\\_ggdotplotstats](#page-51-1)

## Examples

```
# for reproducibility
set.seed(123)
library(ggstatsplot)
# using defaults, but modifying which centrality parameter is to be shown
gghistostats(
 data = ToothGrowth,
 x = len,xlab = "Tooth length",
 centrality.type = "np"
)
```
<span id="page-28-1"></span>ggpiestats *Pie charts with statistical tests*

## Description

Pie charts for categorical data with statistical details included in the plot as a subtitle.

## Usage

```
ggpiestats(
  data,
  x,
  y = NULL,counts = NULL,
  type = "parametric",
  paired = FALSE,
  results.subtitle = TRUE,
  label = "percentage",
  label.args = list(direction = "both"),
  label.repel = FALSE,
  k = 2L,
  proportion.test = results.subtitle,
  perc.k = 0L,bf.message = TRUE,
  ratio = NULL,
  conf. level = 0.95,sampling.plan = "indepMulti",
  fixed.margin = "rows",
  prior.concentration = 1,
  title = NULL,
  subtitle = NULL,
  caption = NULL,
  legend.title = NULL,
  ggtheme = ggstatsplot::theme_ggstatsplot(),
  package = "RColorBrewer",
  palette = "Dark2",
  ggplot.component = NULL,
  output = "plot",
  ...
\mathcal{L}
```
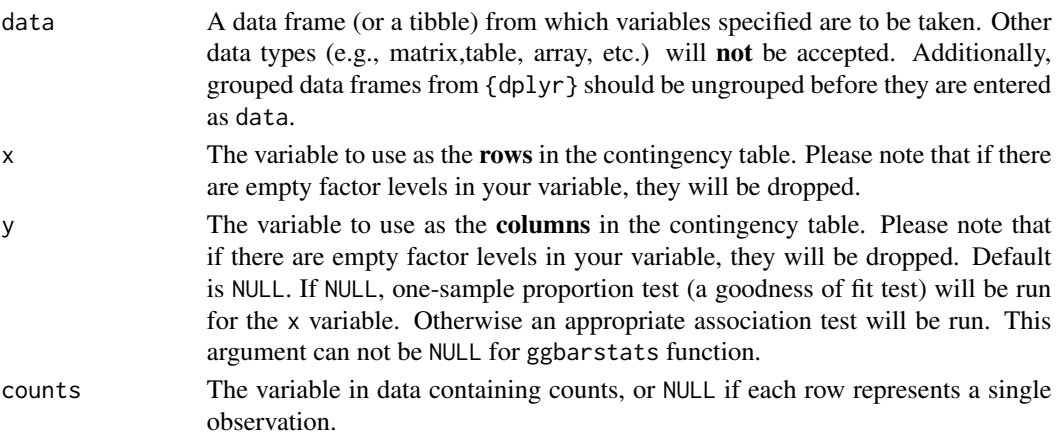

# ggpiestats 31

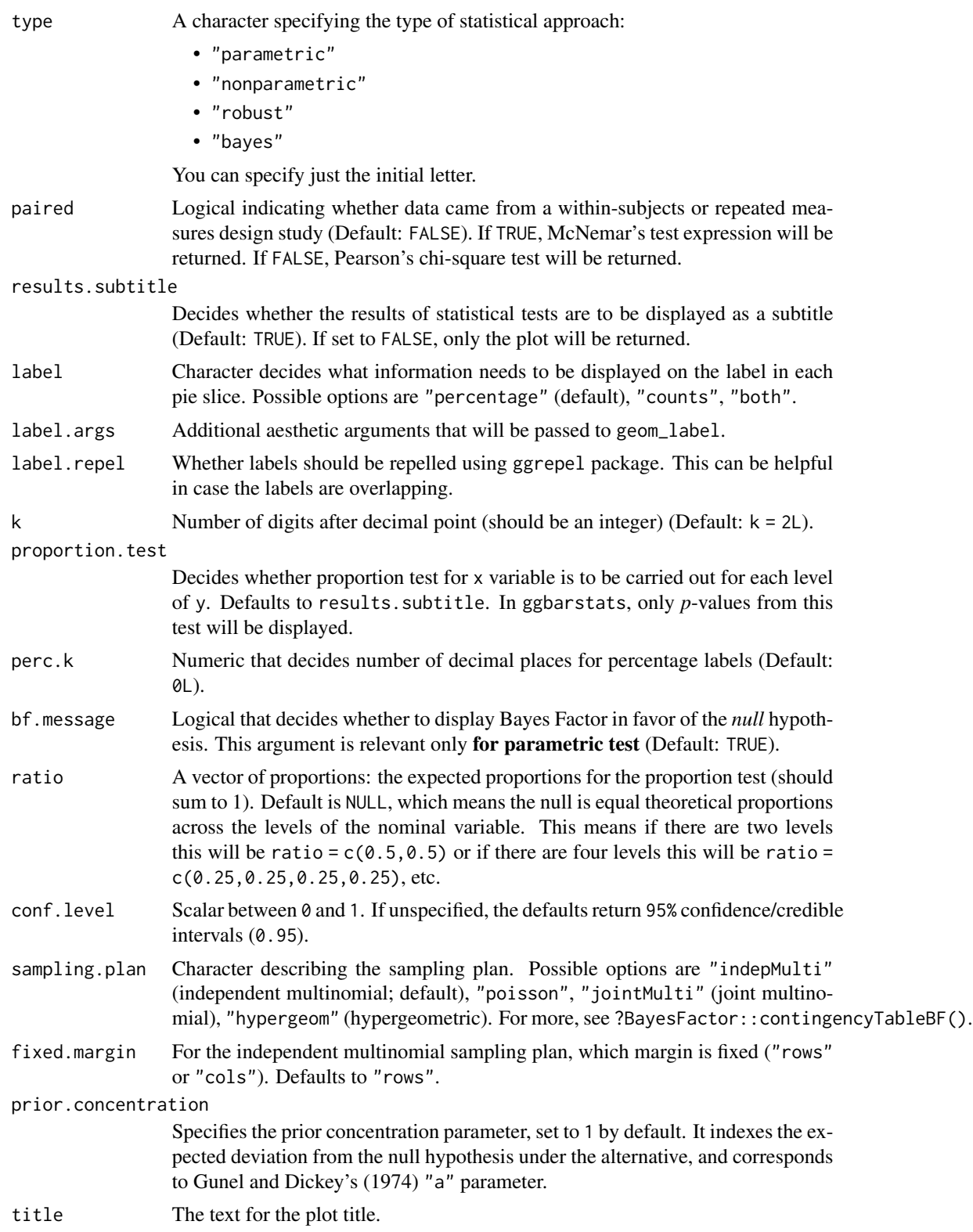

# 32 ggpiestats

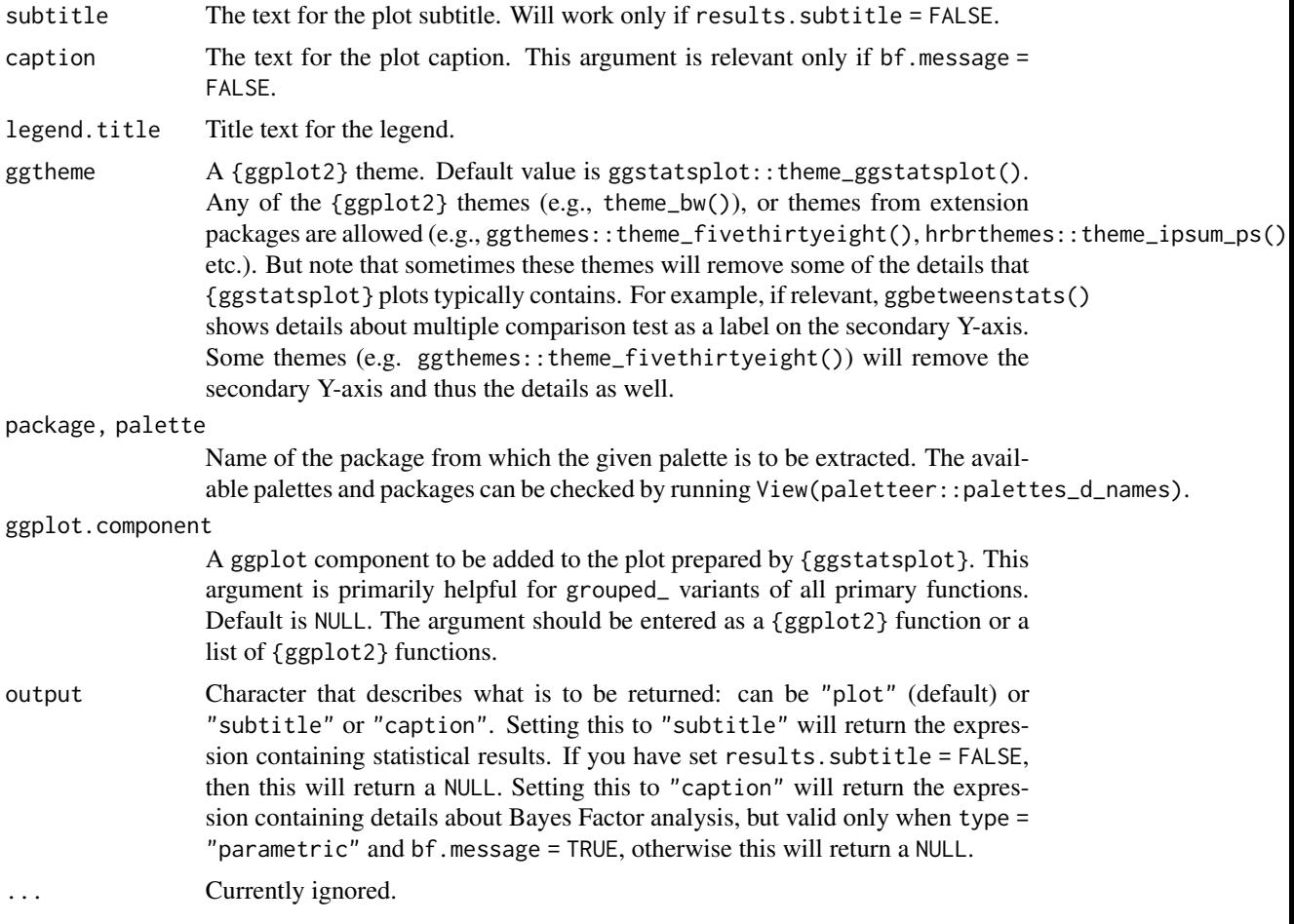

# Details

For details, see: [https://indrajeetpatil.github.io/ggstatsplot/articles/web\\_only/ggpi](https://indrajeetpatil.github.io/ggstatsplot/articles/web_only/ggpiestats.html)estats. [html](https://indrajeetpatil.github.io/ggstatsplot/articles/web_only/ggpiestats.html)

## See Also

[grouped\\_ggpiestats](#page-57-1), [ggbarstats](#page-7-1), [grouped\\_ggbarstats](#page-40-1)

# Examples

```
# for reproducibility
set.seed(123)
library(ggstatsplot)
# one sample goodness of fit proportion test
ggpiestats(mtcars, x = vs)
# association test (or contingency table analysis)
```
## <span id="page-32-0"></span>ggscatterstats 33

```
ggpiestats(mtcars, x = vs, y = cyl)
```
<span id="page-32-1"></span>ggscatterstats *Scatterplot with marginal distributions and statistical results*

### Description

Scatterplots from {ggplot2} combined with marginal densigram (density + histogram) plots with statistical details.

```
ggscatterstats(
  data,
  x,
  y,
  type = "parametric",
  conf. level = 0.95,
 bf.prior = 0.707,
 bf.message = TRUE,
  tr = 0.2,
  k = 2L,
  results.subtitle = TRUE,
  label.var = NULL,
  label.expression = NULL,
  marginal = TRUE,xfill = "#009E73",
  yfill = "#D55E00",
  point.args = list(size = 3, alpha = 0.4, stroke = 0, na.rm = TRUE),
  point.width.jitter = 0,
  point.height.jitter = 0,
  point.label.args = list(size = 3, max.overlaps = 1e+06),
 smooth.line.args = list(size = 1.5, color = "blue", method = "lm", formula = y \sim x,
    na.rm = TRUE),
  xsidehistogram.args = list(fill = xfill, color = "black", na.rm = TRUE),
  ysidehistogram.args = list(fill = yfill, color = "black", na.rm = TRUE),
  xlab = NULL,
  ylab = NULL,
  title = NULL,
  subtitle = NULL,
  caption = NULL,
  ggtheme = ggstatsplot::theme_ggstatsplot(),
  ggplot.component = NULL,
  output = "plot",
  ...
)
```
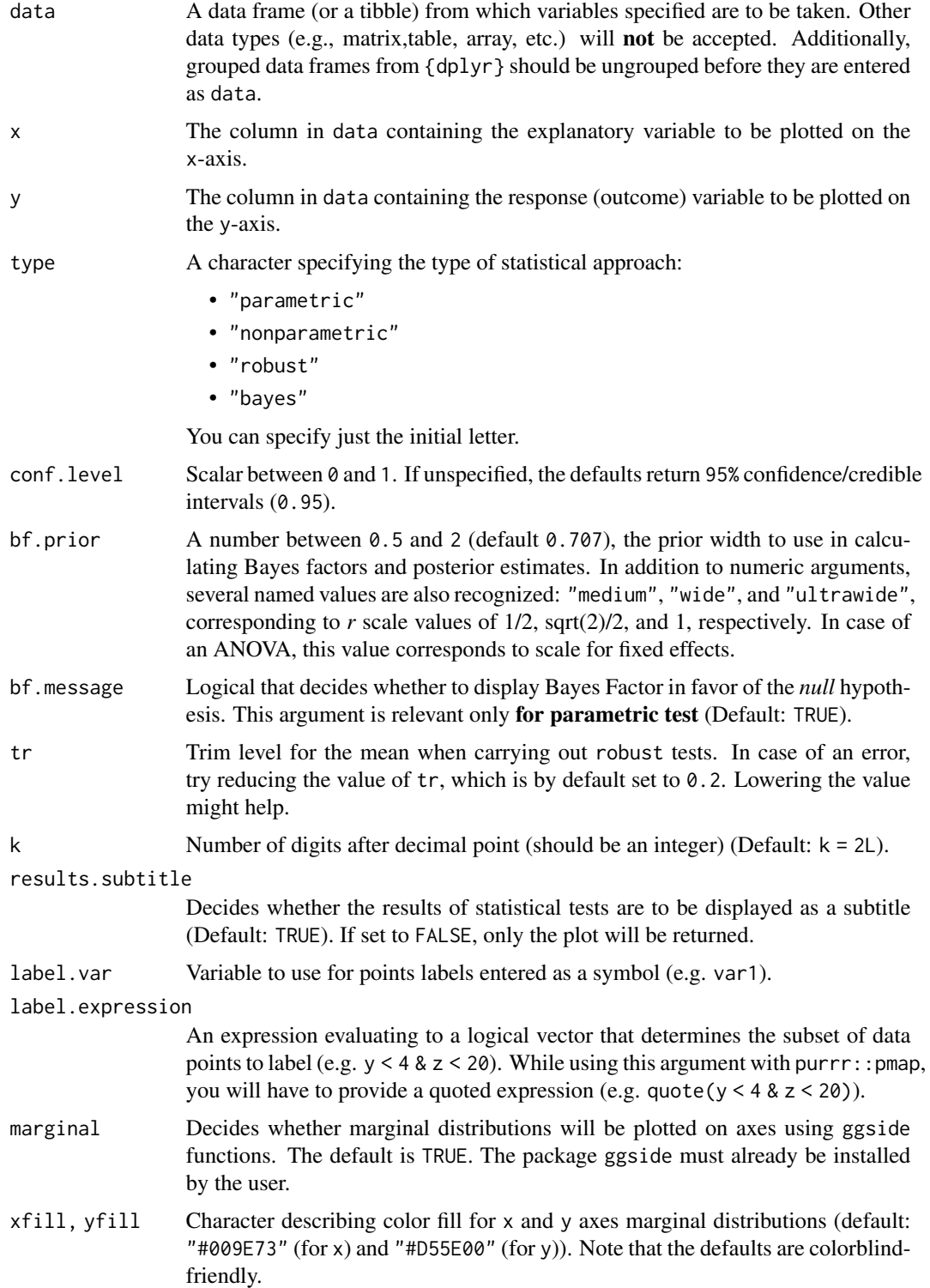

# ggscatterstats 35

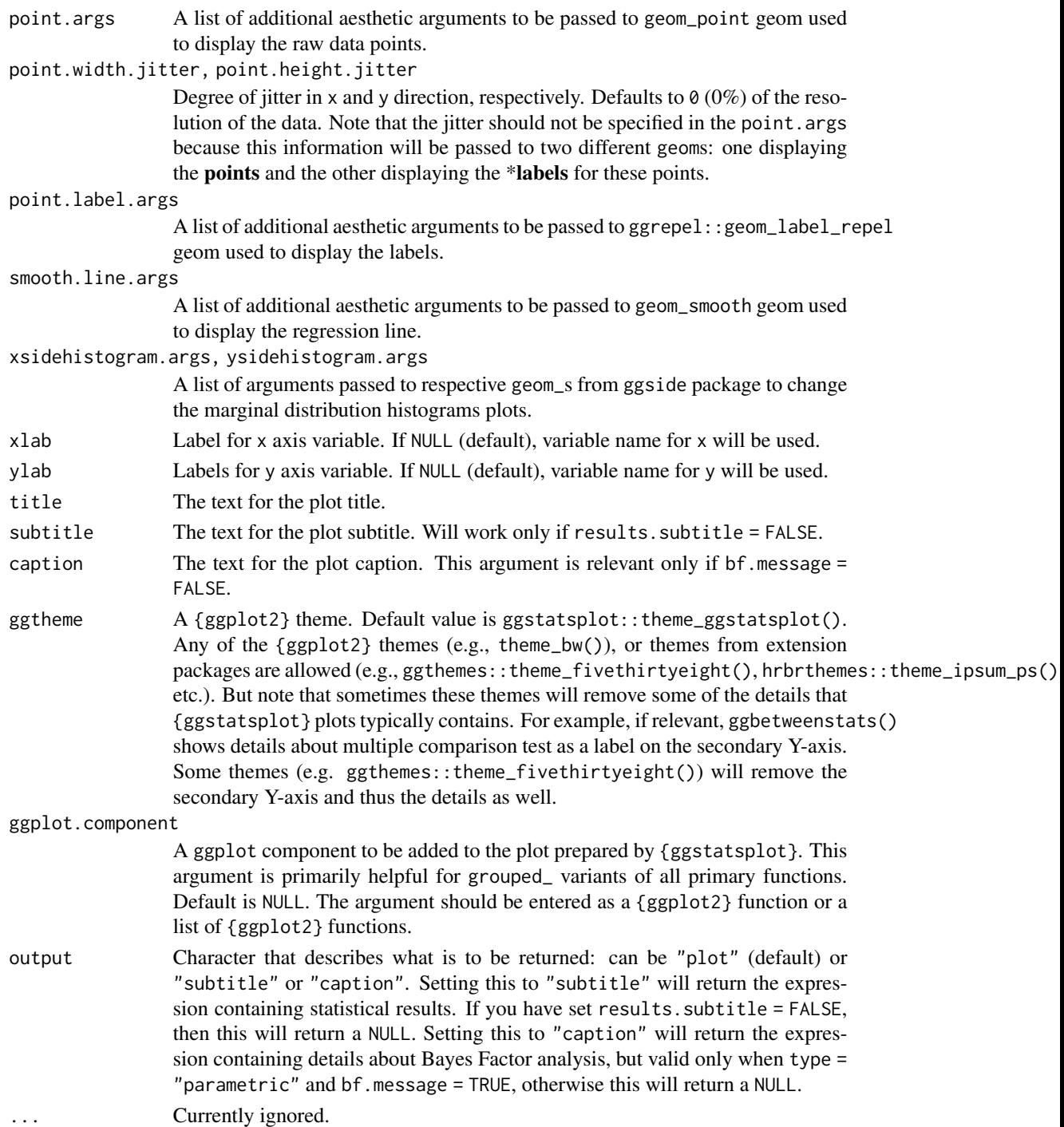

# Details

For details, see: [https://indrajeetpatil.github.io/ggstatsplot/articles/web\\_only/ggsc](https://indrajeetpatil.github.io/ggstatsplot/articles/web_only/ggscatterstats.html)atterstats. [html](https://indrajeetpatil.github.io/ggstatsplot/articles/web_only/ggscatterstats.html)

## <span id="page-35-0"></span>Note

The plot uses ggrepel::geom\_label\_repel to attempt to keep labels from over-lapping to the largest degree possible. As a consequence plot times will slow down massively (and the plot file will grow in size) if you have a lot of labels that overlap.

## See Also

[grouped\\_ggscatterstats](#page-60-1), [ggcorrmat](#page-19-1), [grouped\\_ggcorrmat](#page-48-1)

## Examples

```
# to get reproducible results from bootstrapping
set.seed(123)
library(ggstatsplot)
library(dplyr, warn.conflicts = FALSE)
# creating dataframe with rownames converted to a new column
mtcars_new <- as_tibble(mtcars, rownames = "car")
# simple function call with the defaults
if (require("ggside")) {
  ggscatterstats(
   data = mtcars_new,
   x = wt,y = mpg,
   label.var = car,label.expression = wt < 4 & mpg < 20
  ) + # making further customization with `{ggplot2}` functions
    geom_rug(sides = "b")
}
```
<span id="page-35-1"></span>ggwithinstats *Box/Violin plots for repeated measures comparisons*

## Description

A combination of box and violin plots along with raw (unjittered) data points for within-subjects designs with statistical details included in the plot as a subtitle.

```
ggwithinstats(
  data,
 x,
 y,
  type = "parametric",
  pairwise.comparisons = TRUE,
 pairwise.display = "significant",
```
```
p.adjust.method = "holm",
effsize.type = "unbiased",
bf.prior = 0.707,
bf.message = TRUE,
results.subtitle = TRUE,
xlab = NULL,ylab = NULL,
caption = NULL,
title = NULL,
subtitle = NULL,
k = 2L,
conf. level = 0.95,
nboot = 100L,
tr = 0.2,
centrality.plotting = TRUE,
centrality.type = type,
centrality.point.args = list(size = 5, color = "darkred"),
centrality.label.args = list(size = 3, nudge_x = 0.4, segment.linetype = 4),
centrality.path = TRUE,
centrality.path.args = list(size = 1, color = "red", alpha = 0.5),
point.args = list(size = 3, alpha = 0.5),
point.path = TRUE,
point.path.args = list(alpha = 0.5, linetype = "dashed"),
outlier.tagging = FALSE,
outlier.label = NULL,
outlier.coef = 1.5,
outlier.label.args = list(size = 3),
boxplot.args = list(width = 0.2, alpha = 0.5),
violin.args = list(width = 0.5, alpha = 0.2),
ggsignif.args = list(textsize = 3, tip_length = 0.01),
ggtheme = ggstatsplot::theme_ggstatsplot(),
package = "RColorBrewer",
palette = "Dark2",
ggplot.component = NULL,
output = "plot",
...
```
#### Arguments

)

data A data frame (or a tibble) from which variables specified are to be taken. Other data types (e.g., matrix,table, array, etc.) will not be accepted. Additionally, grouped data frames from {dplyr} should be ungrouped before they are entered as data.

x The grouping (or independent) variable from data. In case of a repeated measures or within-subjects design, if subject.id argument is not available or not explicitly specified, the function assumes that the data has already been sorted by such an id by the user and creates an internal identifier. So if your data is

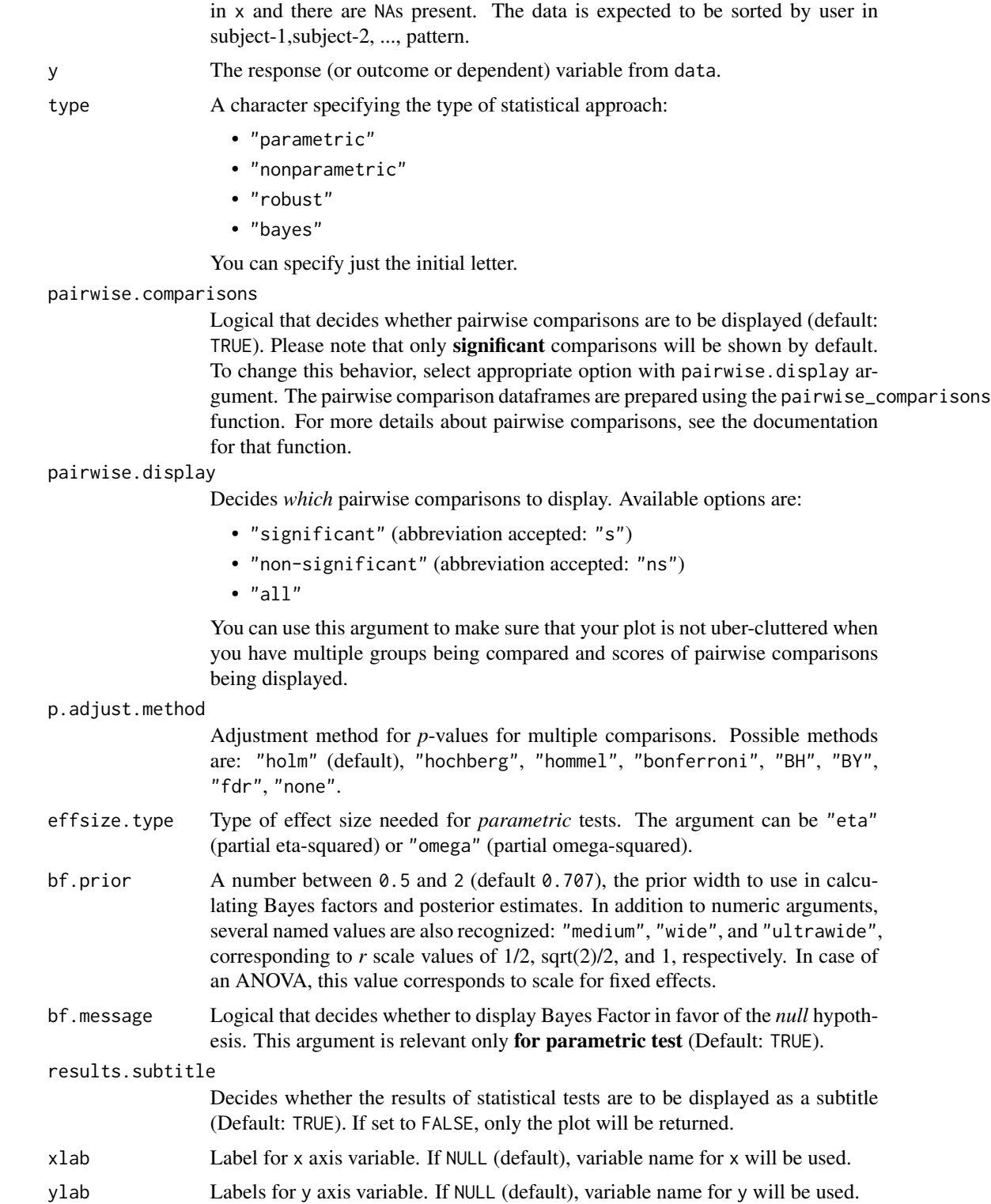

not sorted, the results *can* be inaccurate when there are more than two levels

### ggwithinstats 39

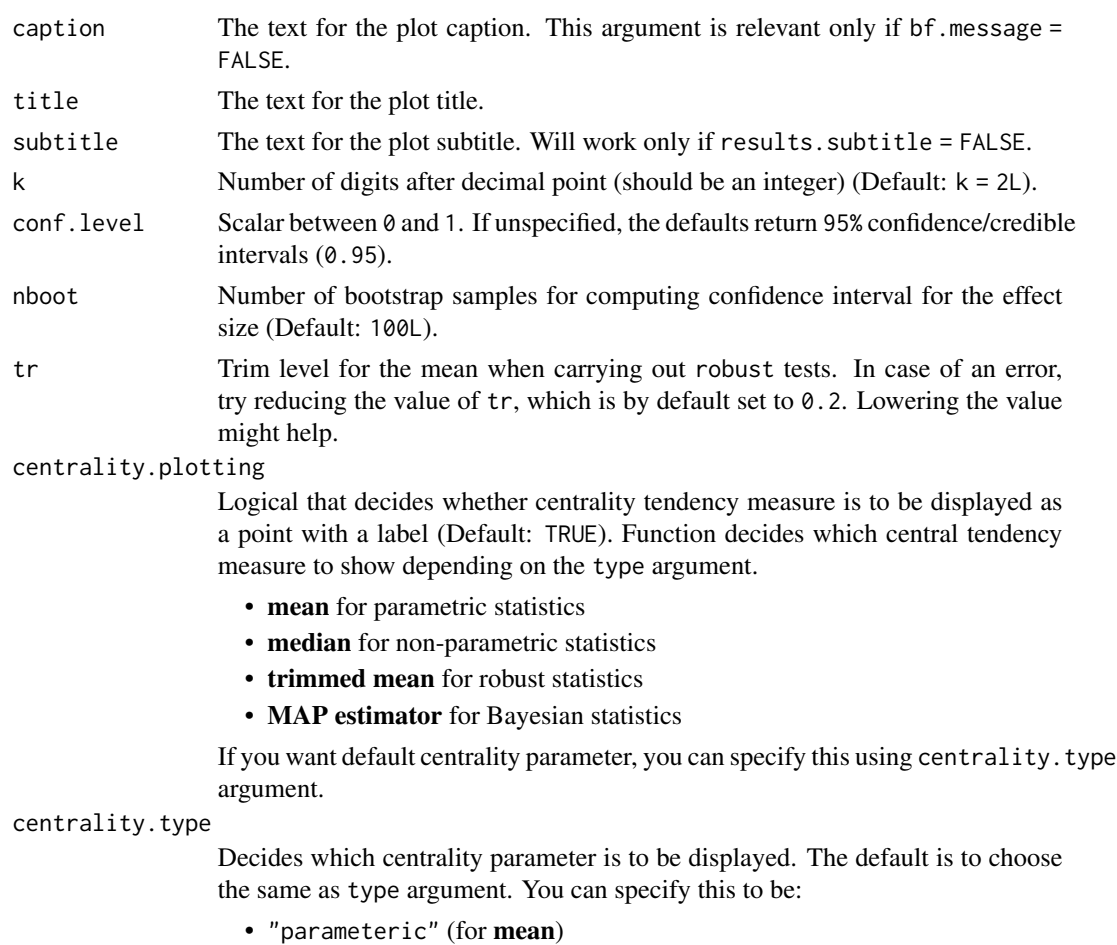

- "nonparametric" (for median)
- robust (for trimmed mean)
- bayes (for MAP estimator)

Just as type argument, abbreviations are also accepted.

centrality.point.args, centrality.label.args

A list of additional aesthetic arguments to be passed to geom\_point and ggrepel::geom\_label\_repel geoms, which are involved in mean plotting.

centrality.path.args, point.path.args

A list of additional aesthetic arguments passed on to geom\_path connecting raw data points and mean points.

point.args A list of additional aesthetic arguments to be passed to the geom\_point displaying the raw data.

point.path, centrality.path

Logical that decides whether individual data points and means, respectively, should be connected using geom\_path. Both default to TRUE. Note that point.path argument is relevant only when there are two groups (i.e., in case of a *t*-test). In case of large number of data points, it is advisable to set point.path = FALSE as these lines can overwhelm the plot.

<span id="page-39-0"></span>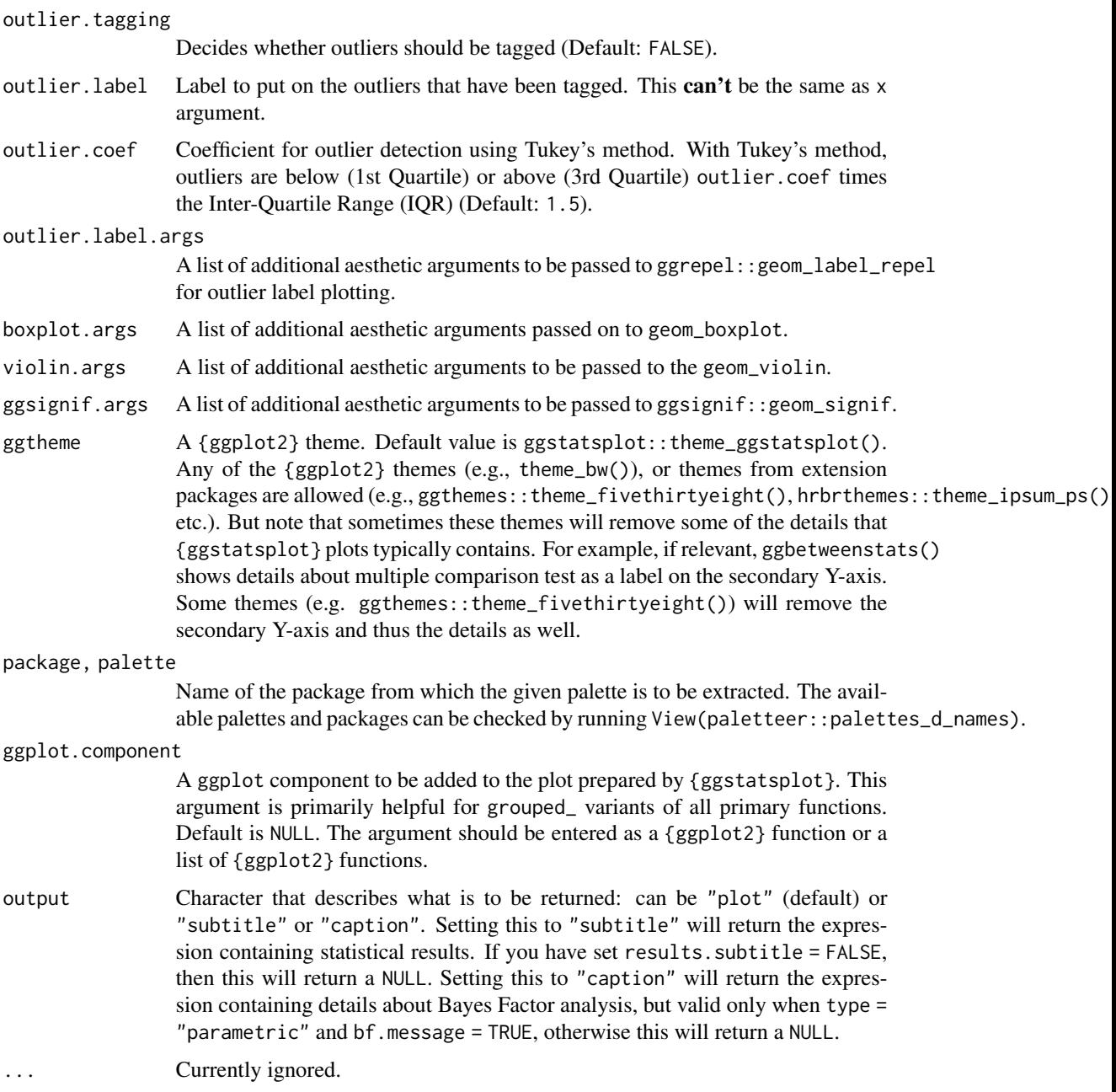

### Details

For details, see: [https://indrajeetpatil.github.io/ggstatsplot/articles/web\\_only/ggwi](https://indrajeetpatil.github.io/ggstatsplot/articles/web_only/ggwithinstats.html)thinstats. [html](https://indrajeetpatil.github.io/ggstatsplot/articles/web_only/ggwithinstats.html)

### See Also

[grouped\\_ggbetweenstats](#page-43-0), [ggbetweenstats](#page-11-0), [grouped\\_ggwithinstats](#page-63-0)

### <span id="page-40-1"></span>grouped\_ggbarstats 41

### Examples

```
# setup
set.seed(123)
library(ggstatsplot)
library(dplyr, warn.conflicts = FALSE)
# two groups (*t*-test)
ggwithinstats(
 data = filter(bugs_long, condition %in% c("HDHF", "HDLF")),
 x = condition,y = desire
\mathcal{L}# more than two groups (anova)
library(WRS2)
ggwithinstats(
 data = WineTasting,
 x = Wine,y = \text{Taste},
 type = "r",outlier.tagging = TRUE,
 outlier.label = Taster
)
```
<span id="page-40-0"></span>grouped\_ggbarstats *Grouped bar charts with statistical tests*

### Description

Helper function for ggstatsplot::ggbarstats to apply this function across multiple levels of a given factor and combining the resulting plots using ggstatsplot::combine\_plots.

### Usage

```
grouped_ggbarstats(
  data,
  ...,
  grouping.var,
  output = "plot",
 plotgrid.args = list(),
  annotation.args = list()
)
```
### <span id="page-41-0"></span>Arguments

data A data frame (or a tibble) from which variables specified are to be taken. Other data types (e.g., matrix,table, array, etc.) will not be accepted. Additionally, grouped data frames from {dplyr} should be ungrouped before they are entered as data.

... **Arguments passed on to [ggbarstats](#page-7-0)** 

- x The variable to use as the rows in the contingency table. Please note that if there are empty factor levels in your variable, they will be dropped.
- y The variable to use as the columns in the contingency table. Please note that if there are empty factor levels in your variable, they will be dropped. Default is NULL. If NULL, one-sample proportion test (a goodness of fit test) will be run for the x variable. Otherwise an appropriate association test will be run. This argument can not be NULL for ggbarstats function.
- proportion.test Decides whether proportion test for x variable is to be carried out for each level of y. Defaults to results. subtitle. In ggbarstats, only *p*-values from this test will be displayed.
- perc.k Numeric that decides number of decimal places for percentage labels (Default: 0L).
- label Character decides what information needs to be displayed on the label in each pie slice. Possible options are "percentage" (default), "counts", "both".

label.args Additional aesthetic arguments that will be passed to geom\_label.

- legend.title Title text for the legend.
- bf.message Logical that decides whether to display Bayes Factor in favor of the *null* hypothesis. This argument is relevant only for parametric test (Default: TRUE).
- results.subtitle Decides whether the results of statistical tests are to be displayed as a subtitle (Default: TRUE). If set to FALSE, only the plot will be returned.
- subtitle The text for the plot subtitle. Will work only if results.subtitle  $=$  FALSE.
- caption The text for the plot caption. This argument is relevant only if bf.message  $=$  FALSE.
- ggplot.component A ggplot component to be added to the plot prepared by {ggstatsplot}. This argument is primarily helpful for grouped\_ variants of all primary functions. Default is NULL. The argument should be entered as a {ggplot2} function or a list of {ggplot2} functions.
- package,palette Name of the package from which the given palette is to be extracted. The available palettes and packages can be checked by running View(paletteer::palettes\_d\_names).
- ggtheme A {ggplot2} theme. Default value is ggstatsplot::theme\_ggstatsplot(). Any of the  $\{ggplot2\}$  themes (e.g., theme\_bw()), or themes from extension packages are allowed (e.g., ggthemes::theme\_fivethirtyeight(), hrbrthemes::theme\_ipsum\_ps(), etc.). But note that sometimes these themes will remove some of the details that {ggstatsplot} plots typically

contains. For example, if relevant, ggbetweenstats() shows details about multiple comparison test as a label on the secondary Y-axis. Some themes (e.g. ggthemes::theme\_fivethirtyeight()) will remove the secondary Y-axis and thus the details as well.

type A character specifying the type of statistical approach:

- "parametric"
- "nonparametric"
- "robust"
- "bayes"

You can specify just the initial letter.

- k Number of digits after decimal point (should be an integer) (Default: k = 2L).
- conf.level Scalar between 0 and 1. If unspecified, the defaults return 95% confidence/credible intervals (0.95).
- paired Logical indicating whether data came from a within-subjects or repeated measures design study (Default: FALSE). If TRUE, McNemar's test expression will be returned. If FALSE, Pearson's chi-square test will be returned.
- counts The variable in data containing counts, or NULL if each row represents a single observation.
- ratio A vector of proportions: the expected proportions for the proportion test (should sum to 1). Default is NULL, which means the null is equal theoretical proportions across the levels of the nominal variable. This means if there are two levels this will be ratio =  $c(0.5, 0.5)$  or if there are four levels this will be ratio =  $c(0.25, 0.25, 0.25, 0.25)$ , etc.
- sampling.plan Character describing the sampling plan. Possible options are "indepMulti" (independent multinomial; default), "poisson", "jointMulti"  $(ioint$  multinomial), "hypergeom" (hypergeometric). For more, see ?BayesFactor::contingencyTable
- fixed.margin For the independent multinomial sampling plan, which margin is fixed ("rows" or "cols"). Defaults to "rows".
- prior.concentration Specifies the prior concentration parameter, set to 1 by default. It indexes the expected deviation from the null hypothesis under the alternative, and corresponds to Gunel and Dickey's (1974) "a" parameter.
- xlab Label for x axis variable. If NULL (default), variable name for x will be used.
- ylab Labels for y axis variable. If NULL (default), variable name for y will be used.
- grouping.var A single grouping variable.

output Character that describes what is to be returned: can be "plot" (default) or "subtitle" or "caption". Setting this to "subtitle" will return the expression containing statistical results. If you have set results. subtitle = FALSE, then this will return a NULL. Setting this to "caption" will return the expression containing details about Bayes Factor analysis, but valid only when type = "parametric" and bf.message = TRUE, otherwise this will return a NULL.

plotgrid.args A list of additional arguments passed to patchwork::wrap\_plots, except for guides argument which is already separately specified here.

<span id="page-43-1"></span>annotation.args

A list of additional arguments passed to patchwork::plot\_annotation.

### Details

For details, see: [https://indrajeetpatil.github.io/ggstatsplot/articles/web\\_only/ggpi](https://indrajeetpatil.github.io/ggstatsplot/articles/web_only/ggpiestats.html)estats. [html](https://indrajeetpatil.github.io/ggstatsplot/articles/web_only/ggpiestats.html)

### See Also

[ggbarstats](#page-7-0), [ggpiestats](#page-28-0), [grouped\\_ggpiestats](#page-57-0)

### Examples

```
# for reproducibility
set.seed(123)
library(ggstatsplot)
library(dplyr, warn.conflicts = FALSE)
# let's create a smaller dataframe
diamonds_short <- ggplot2::diamonds %>%
 filter(cut %in% c("Very Good", "Ideal")) %>%
 filter(clarity %in% c("SI1", "SI2", "VS1", "VS2")) %>%
 sample_frac(size = 0.05)
# plot
grouped_ggbarstats(
 data = diamonds\_short,x = color,y = clarity,grouping.var = cut,plotgrid.args = list(nrow = 2)
)
```
<span id="page-43-0"></span>grouped\_ggbetweenstats

*Violin plots for group or condition comparisons in between-subjects designs repeated across all levels of a grouping variable.*

### Description

Helper function for ggstatsplot::ggbetweenstats to apply this function across multiple levels of a given factor and combining the resulting plots using ggstatsplot::combine\_plots.

<span id="page-44-0"></span>grouped\_ggbetweenstats 45

### Usage

```
grouped_ggbetweenstats(
  data,
  ...,
  grouping.var,
  output = "plot",
  plotgrid.args = list(),
  annotation.args = list()
\mathcal{L}
```
### Arguments

data A data frame (or a tibble) from which variables specified are to be taken. Other data types (e.g., matrix,table, array, etc.) will not be accepted. Additionally, grouped data frames from {dplyr} should be ungrouped before they are entered as data.

#### ... Arguments passed on to [ggbetweenstats](#page-11-0)

- plot.type Character describing the *type* of plot. Currently supported plots are "box" (for only boxplots), "violin" (for only violin plots), and "boxviolin" (for a combination of box and violin plots; default).
- xlab Label for x axis variable. If NULL (default), variable name for x will be used.
- ylab Labels for y axis variable. If NULL (default), variable name for y will be used.
- pairwise.comparisons Logical that decides whether pairwise comparisons are to be displayed (default: TRUE). Please note that only significant comparisons will be shown by default. To change this behavior, select appropriate option with pairwise.display argument. The pairwise comparison dataframes are prepared using the pairwise\_comparisons function. For more details about pairwise comparisons, see the documentation for that function.
- p.adjust.method Adjustment method for *p*-values for multiple comparisons. Possible methods are: "holm" (default), "hochberg", "hommel", "bonferroni", "BH", "BY", "fdr", "none".
- pairwise.display Decides *which* pairwise comparisons to display. Available options are:
	- "significant" (abbreviation accepted: "s")
	- "non-significant" (abbreviation accepted: "ns")
	- "all"

You can use this argument to make sure that your plot is not uber-cluttered when you have multiple groups being compared and scores of pairwise comparisons being displayed.

bf.message Logical that decides whether to display Bayes Factor in favor of the *null* hypothesis. This argument is relevant only for parametric test (Default: TRUE).

- results.subtitle Decides whether the results of statistical tests are to be displayed as a subtitle (Default: TRUE). If set to FALSE, only the plot will be returned.
- subtitle The text for the plot subtitle. Will work only if results.subtitle  $=$  FALSE.
- caption The text for the plot caption. This argument is relevant only if bf.message  $=$  FALSE.
- outlier.color Default aesthetics for outliers (Default: "black").
- outlier.tagging Decides whether outliers should be tagged (Default: FALSE).
- outlier. label Label to put on the outliers that have been tagged. This can't be the same as x argument.
- outlier. shape Hiding the outliers can be achieved by setting outlier. shape = NA. Importantly, this does not remove the outliers, it only hides them, so the range calculated for the y-axis will be the same with outliers shown and outliers hidden.
- outlier.label.args A list of additional aesthetic arguments to be passed to ggrepel::geom\_label\_repel for outlier label plotting.
- outlier.coef Coefficient for outlier detection using Tukey's method. With Tukey's method, outliers are below (1st Quartile) or above (3rd Quartile) outlier.coef times the Inter-Quartile Range (IQR) (Default: 1.5).
- centrality.plotting Logical that decides whether centrality tendency measure is to be displayed as a point with a label (Default: TRUE). Function decides which central tendency measure to show depending on the type argument.
	- mean for parametric statistics
	- median for non-parametric statistics
	- trimmed mean for robust statistics
	- MAP estimator for Bayesian statistics

If you want default centrality parameter, you can specify this using centrality.type argument.

centrality.type Decides which centrality parameter is to be displayed. The default is to choose the same as type argument. You can specify this to be:

- "parameteric" (for mean)
- "nonparametric" (for median)
- robust (for trimmed mean)
- bayes (for MAP estimator)

Just as type argument, abbreviations are also accepted.

- point.args A list of additional aesthetic arguments to be passed to the geom\_point displaying the raw data.
- violin.args A list of additional aesthetic arguments to be passed to the geom\_violin.
- ggplot.component A ggplot component to be added to the plot prepared by {ggstatsplot}. This argument is primarily helpful for grouped\_ variants of all primary functions. Default is NULL. The argument should be entered as a {ggplot2} function or a list of {ggplot2} functions.
- package,palette Name of the package from which the given palette is to be extracted. The available palettes and packages can be checked by running View(paletteer::palettes\_d\_names).
- centrality.point.args,centrality.label.args A list of additional aesthetic arguments to be passed to geom\_point and ggrepel::geom\_label\_repel geoms, which are involved in mean plotting.
- ggsignif.args A list of additional aesthetic arguments to be passed to ggsignif::geom\_signif.
- ggtheme A {ggplot2} theme. Default value is ggstatsplot::theme\_ggstatsplot(). Any of the {ggplot2} themes (e.g., theme\_bw()), or themes from extension packages are allowed (e.g., ggthemes::theme\_fivethirtyeight(), hrbrthemes::theme\_ipsum\_ps(), etc.). But note that sometimes these themes will remove some of the details that {ggstatsplot} plots typically contains. For example, if relevant, ggbetweenstats() shows details about multiple comparison test as a label on the secondary Y-axis. Some themes (e.g. ggthemes::theme\_fivethirtyeight()) will remove the secondary Y-axis and thus the details as well.
- x The grouping (or independent) variable from data. In case of a repeated measures or within-subjects design, if subject.id argument is not available or not explicitly specified, the function assumes that the data has already been sorted by such an id by the user and creates an internal identifier. So if your data is not sorted, the results *can* be inaccurate when there are more than two levels in x and there are NAs present. The data is expected to be sorted by user in subject-1,subject-2, ..., pattern.

y The response (or outcome or dependent) variable from data.

type A character specifying the type of statistical approach:

- "parametric"
- "nonparametric"
- "robust"
- "bayes"

You can specify just the initial letter.

k Number of digits after decimal point (should be an integer) (Default: k = 2L).

- conf.level Scalar between 0 and 1. If unspecified, the defaults return 95% confidence/credible intervals (0.95).
- effsize.type Type of effect size needed for *parametric* tests. The argument can be "eta" (partial eta-squared) or "omega" (partial omega-squared).
- var.equal a logical variable indicating whether to treat the two variances as being equal. If TRUE then the pooled variance is used to estimate the variance otherwise the Welch (or Satterthwaite) approximation to the degrees of freedom is used.
- bf.prior A number between 0.5 and 2 (default 0.707), the prior width to use in calculating Bayes factors and posterior estimates. In addition to numeric arguments, several named values are also recognized: "medium", "wide", and "ultrawide", corresponding to *r* scale values of 1/2, sqrt(2)/2, and 1, respectively. In case of an ANOVA, this value corresponds to scale for fixed effects.

<span id="page-47-0"></span>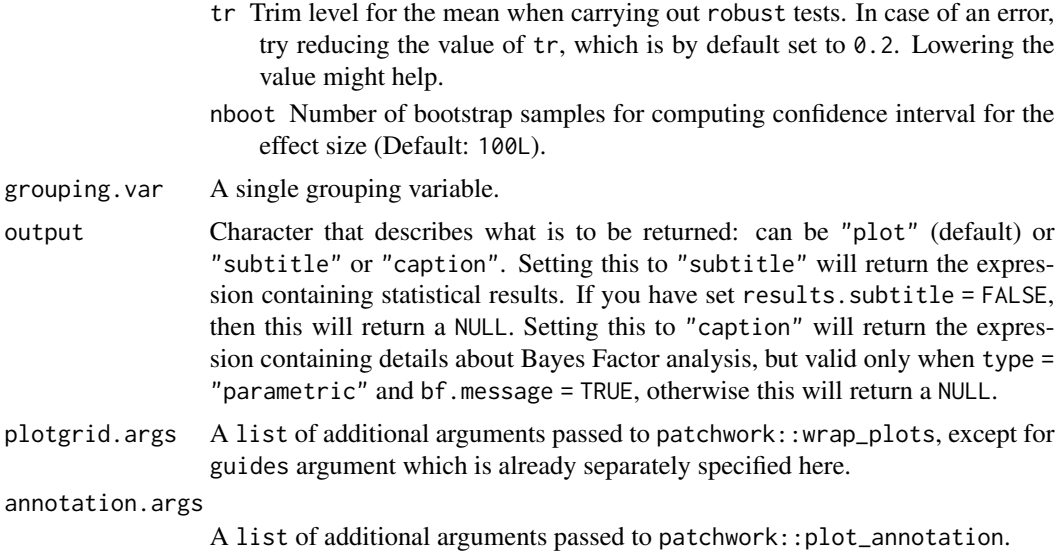

### See Also

[ggbetweenstats](#page-11-0), [ggwithinstats](#page-35-0), [grouped\\_ggwithinstats](#page-63-0)

### Examples

```
if (require("PMCMRplus")) {
 # to get reproducible results from bootstrapping
 set.seed(123)
 library(ggstatsplot)
 library(dplyr, warn.conflicts = FALSE)
 library(ggplot2)
 # the most basic function call
 grouped_ggbetweenstats(
   data = filter(ggplot2::mpg, drv != "4"),
   x = year,
   y = hwgrouping.var = drv)
 # modifying individual plots using `ggplot.component` argument
 grouped_ggbetweenstats(
   data = filter(
     movies_long,
     genre %in% c("Action", "Comedy"),
     mpaa %in% c("R", "PG")
   ),
   x = genre,
   y = rating,
   grouping.var = mpaa,ggplot.component = scale_y_continuous(
```
<span id="page-48-1"></span>grouped\_ggcorrmat 49

```
breaks = seq(1, 9, 1),
     limits = (c(1, 9)))
 )
}
```
<span id="page-48-0"></span>grouped\_ggcorrmat *Visualization of a correlalogram (or correlation matrix) for all levels of a grouping variable*

### Description

Helper function for ggstatsplot::ggcorrmat to apply this function across multiple levels of a given factor and combining the resulting plots using ggstatsplot::combine\_plots.

### Usage

```
grouped_ggcorrmat(
 data,
  ...,
  grouping.var,
 output = "plot",
 plotgrid.args = list(),
  annotation.args = list()
)
```
### Arguments

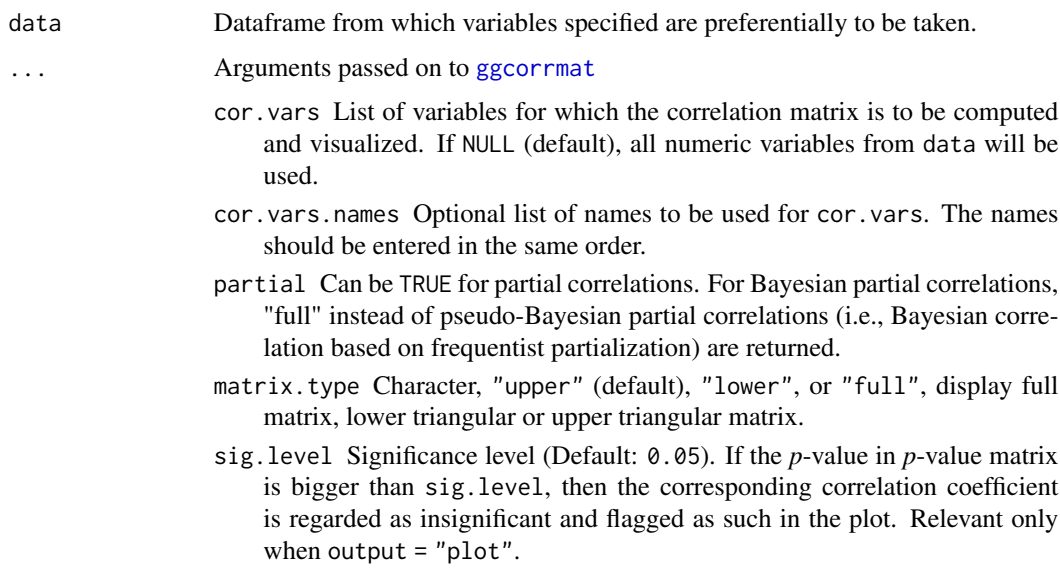

- colors A vector of 3 colors for low, mid, and high correlation values. If set to NULL, manual specification of colors will be turned off and 3 colors from the specified palette from package will be selected.
- pch Decides the point shape to be used for insignificant correlation coefficients (only valid when insig = "pch"). Default: pch = "cross".
- ggcorrplot.args A list of additional (mostly aesthetic) arguments that will be passed to ggcorrplot::ggcorrplot function. The list should avoid any of the following arguments since they are already internally being used: corr, method, p.mat, sig.level, ggtheme, colors, lab, pch, legend.title, digits.

type A character specifying the type of statistical approach:

- "parametric"
- "nonparametric"
- "robust"
- "bayes"

You can specify just the initial letter.

k Number of digits after decimal point (should be an integer) (Default: k = 2L).

- conf.level Scalar between 0 and 1. If unspecified, the defaults return 95% confidence/credible intervals (0.95).
- tr Trim level for the mean when carrying out robust tests. In case of an error, try reducing the value of tr, which is by default set to 0.2. Lowering the value might help.
- bf.prior A number between 0.5 and 2 (default 0.707), the prior width to use in calculating Bayes factors and posterior estimates. In addition to numeric arguments, several named values are also recognized: "medium", "wide", and "ultrawide", corresponding to  $r$  scale values of  $1/2$ , sqrt $(2)/2$ , and 1, respectively. In case of an ANOVA, this value corresponds to scale for fixed effects.
- p.adjust.method Adjustment method for *p*-values for multiple comparisons. Possible methods are: "holm" (default), "hochberg", "hommel", "bonferroni", "BH", "BY", "fdr", "none".
- subtitle The text for the plot subtitle. Will work only if results.subtitle  $=$  FALSE.
- caption The text for the plot caption. This argument is relevant only if bf.message  $=$  FALSE.
- ggplot.component A ggplot component to be added to the plot prepared by {ggstatsplot}. This argument is primarily helpful for grouped\_ variants of all primary functions. Default is NULL. The argument should be entered as a {ggplot2} function or a list of {ggplot2} functions.
- package, palette Name of the package from which the given palette is to be extracted. The available palettes and packages can be checked by running View(paletteer::palettes\_d\_names).
- ggtheme  $A$  {ggplot2} theme. Default value is ggstatsplot:: theme\_ggstatsplot(). Any of the {ggplot2} themes (e.g., theme\_bw()), or themes from extension packages are allowed (e.g., ggthemes::theme\_fivethirtyeight(), hrbrthemes::theme\_ipsum\_ps(), etc.). But note that sometimes these

<span id="page-50-0"></span>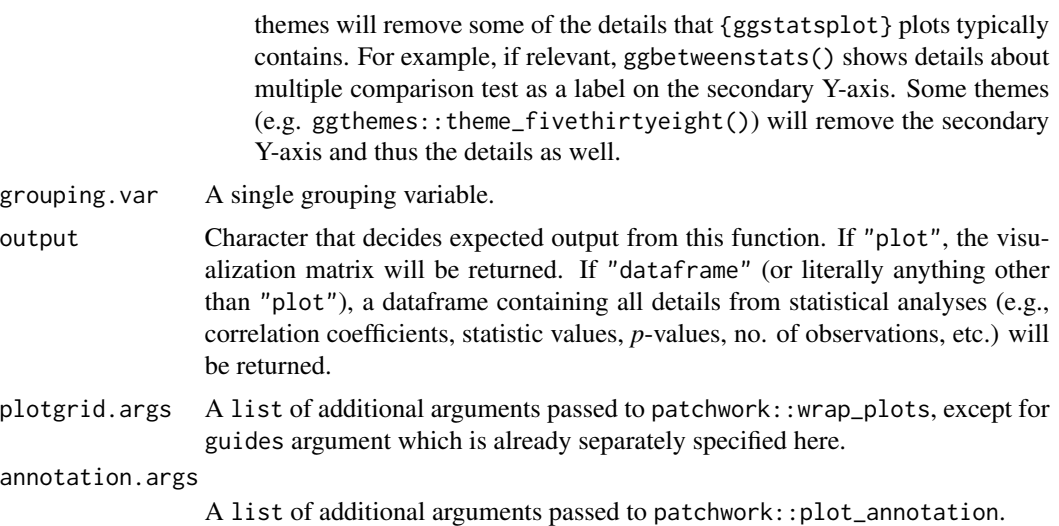

### Details

For details, see: [https://indrajeetpatil.github.io/ggstatsplot/articles/web\\_only/ggco](https://indrajeetpatil.github.io/ggstatsplot/articles/web_only/ggcorrmat.html)rrmat. [html](https://indrajeetpatil.github.io/ggstatsplot/articles/web_only/ggcorrmat.html)

### See Also

[ggcorrmat](#page-19-0), [ggscatterstats](#page-32-0), [grouped\\_ggscatterstats](#page-60-0)

### Examples

```
# for reproducibility
set.seed(123)
library(ggstatsplot)
# for plot
if (require("ggcorrplot")) {
  grouped_ggcorrmat(
    data = iris,
    grouping.var = Species,
    type = "robust",
    p.adjust.method = "holm",
    plotgrid.args = list(ncol = 1),
    \text{annotation}.\text{args} = \text{list}(\text{tag\_levels} = \text{"i"}))
}
# for dataframe
grouped_ggcorrmat(
  data = ggplot2::msleep,
  grouping.var = vore,
  type = "bayes",
  output = "dataframe"
```
<span id="page-51-1"></span> $\overline{\phantom{a}}$ 

### <span id="page-51-0"></span>grouped\_ggdotplotstats

*Grouped histograms for distribution of a labeled numeric variable*

### Description

Helper function for ggstatsplot::ggdotplotstats to apply this function across multiple levels of a given factor and combining the resulting plots using ggstatsplot::combine\_plots.

### Usage

```
grouped_ggdotplotstats(
  data,
  ...,
 grouping.var,
 output = "plot",
 plotgrid.args = list(),
  annotation.args = list()
)
```
### Arguments

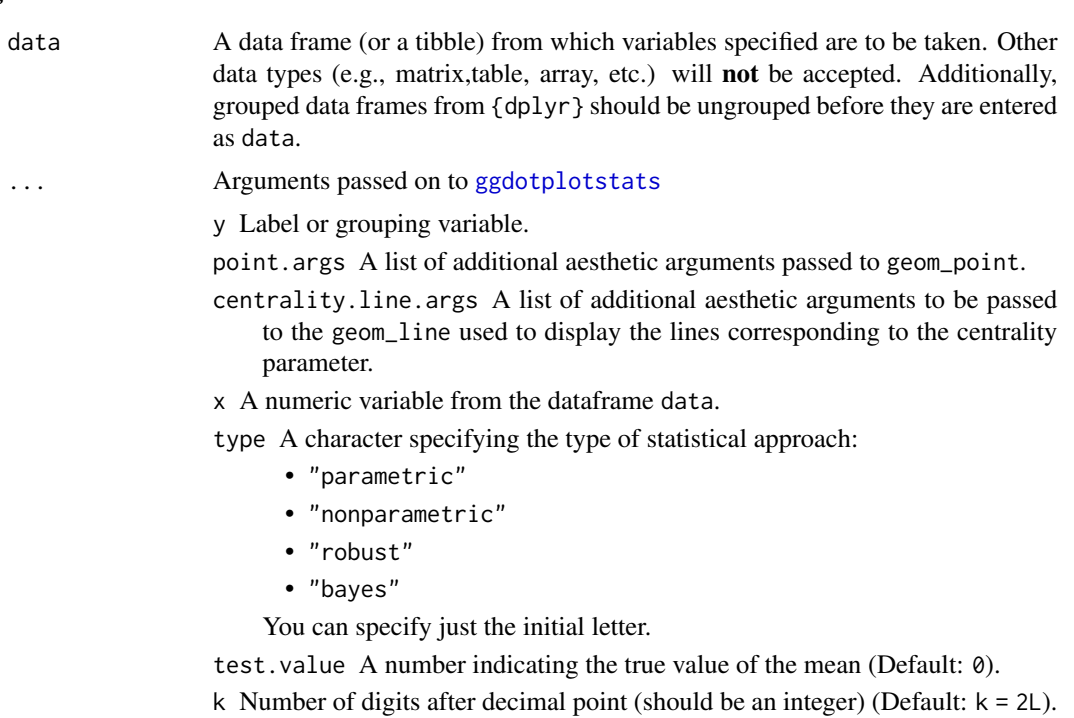

- conf.level Scalar between 0 and 1. If unspecified, the defaults return 95% confidence/credible intervals (0.95).
- tr Trim level for the mean when carrying out robust tests. In case of an error, try reducing the value of tr, which is by default set to 0.2. Lowering the value might help.
- bf.prior A number between 0.5 and 2 (default 0.707), the prior width to use in calculating Bayes factors and posterior estimates. In addition to numeric arguments, several named values are also recognized: "medium", "wide", and "ultrawide", corresponding to *r* scale values of 1/2, sqrt(2)/2, and 1, respectively. In case of an ANOVA, this value corresponds to scale for fixed effects.
- effsize.type Type of effect size needed for *parametric* tests. The argument can be "d" (for Cohen's *d*) or "g" (for Hedge's *g*).
- xlab Label for x axis variable. If NULL (default), variable name for x will be used.
- bf.message Logical that decides whether to display Bayes Factor in favor of the *null* hypothesis. This argument is relevant only for parametric test (Default: TRUE).
- results.subtitle Decides whether the results of statistical tests are to be displayed as a subtitle (Default: TRUE). If set to FALSE, only the plot will be returned.
- subtitle The text for the plot subtitle. Will work only if results.subtitle  $=$  FALSE.
- caption The text for the plot caption. This argument is relevant only if bf.message  $=$  FALSE.
- centrality.plotting Logical that decides whether centrality tendency measure is to be displayed as a point with a label (Default: TRUE). Function decides which central tendency measure to show depending on the type argument.
	- mean for parametric statistics
	- median for non-parametric statistics
	- trimmed mean for robust statistics
	- **MAP** estimator for Bayesian statistics

If you want default centrality parameter, you can specify this using centrality.type argument.

centrality.type Decides which centrality parameter is to be displayed. The default is to choose the same as type argument. You can specify this to be:

- "parameteric" (for mean)
- "nonparametric" (for median)
- robust (for trimmed mean)
- bayes (for MAP estimator)

Just as type argument, abbreviations are also accepted.

ggplot.component A ggplot component to be added to the plot prepared by {ggstatsplot}. This argument is primarily helpful for grouped\_ variants of all primary functions. Default is NULL. The argument should be entered as a {ggplot2} function or a list of {ggplot2} functions.

- <span id="page-53-0"></span>ggtheme A {ggplot2} theme. Default value is ggstatsplot::theme\_ggstatsplot(). Any of the {ggplot2} themes (e.g., theme\_bw()), or themes from extension packages are allowed (e.g., ggthemes::theme\_fivethirtyeight(), hrbrthemes::theme\_ipsum\_ps(), etc.). But note that sometimes these themes will remove some of the details that {ggstatsplot} plots typically contains. For example, if relevant, ggbetweenstats() shows details about multiple comparison test as a label on the secondary Y-axis. Some themes (e.g. ggthemes::theme\_fivethirtyeight()) will remove the secondary Y-axis and thus the details as well.
- ylab Labels for y axis variable. If NULL (default), variable name for y will be used.
- grouping.var A single grouping variable.

output Character that describes what is to be returned: can be "plot" (default) or "subtitle" or "caption". Setting this to "subtitle" will return the expression containing statistical results. If you have set results. subtitle = FALSE, then this will return a NULL. Setting this to "caption" will return the expression containing details about Bayes Factor analysis, but valid only when type = "parametric" and bf.message = TRUE, otherwise this will return a NULL.

- plotgrid.args A list of additional arguments passed to patchwork::wrap\_plots, except for guides argument which is already separately specified here.
- annotation.args

A list of additional arguments passed to patchwork::plot\_annotation.

### Details

For details, see: [https://indrajeetpatil.github.io/ggstatsplot/articles/web\\_only/ggdo](https://indrajeetpatil.github.io/ggstatsplot/articles/web_only/ggdotplotstats.html)tplotstats. [html](https://indrajeetpatil.github.io/ggstatsplot/articles/web_only/ggdotplotstats.html)

### See Also

[grouped\\_gghistostats](#page-54-0), [ggdotplotstats](#page-22-0), [gghistostats](#page-25-0)

### Examples

```
# for reproducibility
set.seed(123)
library(ggstatsplot)
library(dplyr, warn.conflicts = FALSE)
```

```
# removing factor level with very few no. of observations
df <- filter(ggplot2::mpg, cyl %in% c("4", "6", "8"))
```

```
# plot
grouped_ggdotplotstats(
 data = df,
 x = cty,y = manufacturer,
 grouping.var = cyl,
```
<span id="page-54-1"></span>grouped\_gghistostats 55

```
test.value = 15.5\mathcal{L}
```
<span id="page-54-0"></span>grouped\_gghistostats *Grouped histograms for distribution of a numeric variable*

### Description

Helper function for ggstatsplot::gghistostats to apply this function across multiple levels of a given factor and combining the resulting plots using ggstatsplot::combine\_plots.

### Usage

```
grouped_gghistostats(
  data,
 x,
  grouping.var,
 binwidth = NULL,
 output = "plot",
 plotgrid.args = list(),
  annotation.args = list(),
  ...
)
```
### Arguments

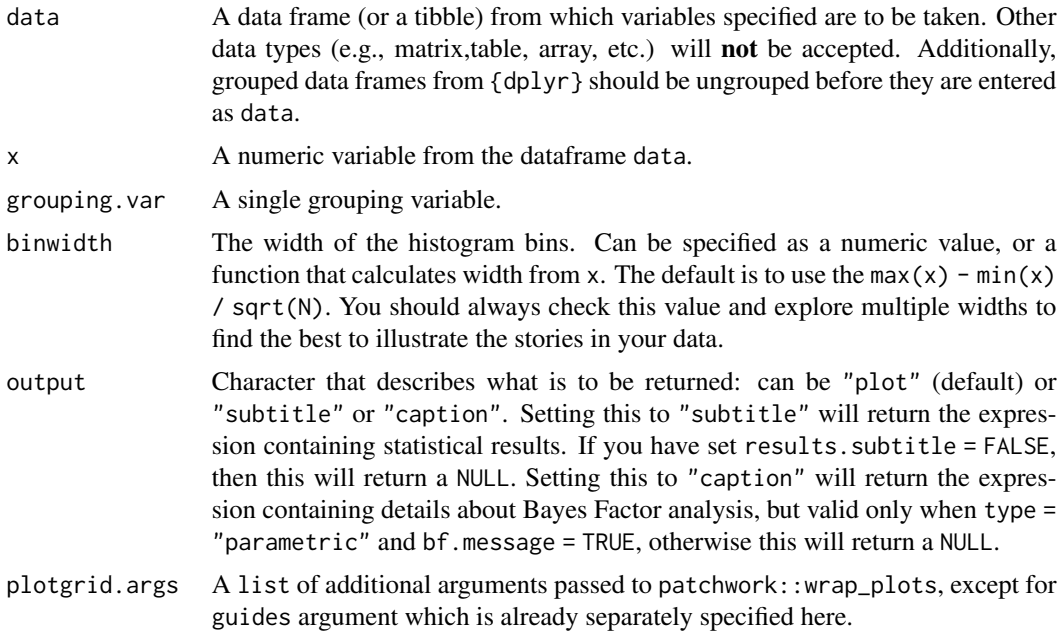

<span id="page-55-0"></span>annotation.args

A list of additional arguments passed to patchwork::plot\_annotation.

... Arguments passed on to [gghistostats](#page-25-0)

- normal.curve A logical value that decides whether to super-impose a normal curve using stats::dnorm(mean(x), sd(x)). Default is FALSE.
- normal.curve.args A list of additional aesthetic arguments to be passed to the normal curve.
- bin.args A list of additional aesthetic arguments to be passed to the stat\_bin used to display the bins. Do not specify binwidth argument in this list since it has already been specified using the dedicated argument.
- centrality.line.args A list of additional aesthetic arguments to be passed to the geom\_line used to display the lines corresponding to the centrality parameter.
- type A character specifying the type of statistical approach:
	- "parametric"
	- "nonparametric"
	- "robust"
	- "bayes"

You can specify just the initial letter.

test.value A number indicating the true value of the mean (Default: 0).

- k Number of digits after decimal point (should be an integer) (Default:  $k = 2L$ ).
- conf.level Scalar between 0 and 1. If unspecified, the defaults return 95% confidence/credible intervals (0.95).
- tr Trim level for the mean when carrying out robust tests. In case of an error, try reducing the value of tr, which is by default set to 0.2. Lowering the value might help.
- bf.prior A number between 0.5 and 2 (default 0.707), the prior width to use in calculating Bayes factors and posterior estimates. In addition to numeric arguments, several named values are also recognized: "medium", "wide", and "ultrawide", corresponding to *r* scale values of 1/2, sqrt(2)/2, and 1, respectively. In case of an ANOVA, this value corresponds to scale for fixed effects.
- effsize.type Type of effect size needed for *parametric* tests. The argument can be "d" (for Cohen's *d*) or "g" (for Hedge's *g*).
- xlab Label for x axis variable. If NULL (default), variable name for x will be used.
- bf.message Logical that decides whether to display Bayes Factor in favor of the *null* hypothesis. This argument is relevant only for parametric test (Default: TRUE).
- results.subtitle Decides whether the results of statistical tests are to be displayed as a subtitle (Default: TRUE). If set to FALSE, only the plot will be returned.
- subtitle The text for the plot subtitle. Will work only if results.subtitle  $=$  FALSE.
- caption The text for the plot caption. This argument is relevant only if bf.message  $=$  FALSE.
- <span id="page-56-0"></span>centrality.plotting Logical that decides whether centrality tendency measure is to be displayed as a point with a label (Default: TRUE). Function decides which central tendency measure to show depending on the type argument.
	- mean for parametric statistics
	- median for non-parametric statistics
	- trimmed mean for robust statistics
	- MAP estimator for Bayesian statistics
	- If you want default centrality parameter, you can specify this using centrality.type argument.
- centrality.type Decides which centrality parameter is to be displayed. The default is to choose the same as type argument. You can specify this to be:
	- "parameteric" (for mean)
	- "nonparametric" (for median)
	- robust (for trimmed mean)
	- bayes (for MAP estimator)

Just as type argument, abbreviations are also accepted.

- ggplot.component A ggplot component to be added to the plot prepared by {ggstatsplot}. This argument is primarily helpful for grouped\_ variants of all primary functions. Default is NULL. The argument should be entered as a {ggplot2} function or a list of {ggplot2} functions.
- ggtheme A {ggplot2} theme. Default value is ggstatsplot::theme\_ggstatsplot(). Any of the {ggplot2} themes (e.g., theme\_bw()), or themes from extension packages are allowed (e.g., ggthemes::theme\_fivethirtyeight(), hrbrthemes::theme\_ipsum\_ps(), etc.). But note that sometimes these themes will remove some of the details that {ggstatsplot} plots typically contains. For example, if relevant, ggbetweenstats() shows details about multiple comparison test as a label on the secondary Y-axis. Some themes (e.g. ggthemes::theme\_fivethirtyeight()) will remove the secondary Y-axis and thus the details as well.

### Details

For details, see: [https://indrajeetpatil.github.io/ggstatsplot/articles/web\\_only/gghi](https://indrajeetpatil.github.io/ggstatsplot/articles/web_only/gghistostats.html)stostats. [html](https://indrajeetpatil.github.io/ggstatsplot/articles/web_only/gghistostats.html)

### See Also

[gghistostats](#page-25-0), [ggdotplotstats](#page-22-0), [grouped\\_ggdotplotstats](#page-51-0)

### Examples

```
# for reproducibility
set.seed(123)
library(ggstatsplot)
```
# plot

```
grouped_gghistostats(
 data = iris,
  x = \text{Sepal.Length},test.value = 5,grouping.var = Species,
 plotgrid.args = list(nrow = 1),annotation.args = list(tag_levels = "i")
)
```
<span id="page-57-0"></span>grouped\_ggpiestats *Grouped pie charts with statistical tests*

### Description

Helper function for ggstatsplot::ggpiestats to apply this function across multiple levels of a given factor and combining the resulting plots using ggstatsplot::combine\_plots.

### Usage

```
grouped_ggpiestats(
 data,
  ...,
  grouping.var,
 output = "plot",
 plotgrid.args = list(),
  annotation.args = list()
)
```
### Arguments

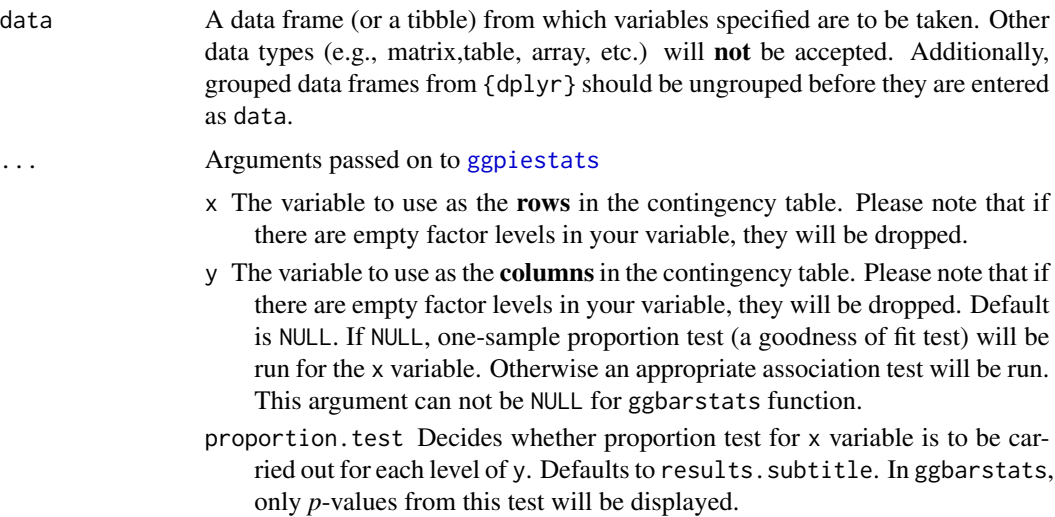

- perc.k Numeric that decides number of decimal places for percentage labels (Default: 0L).
- label Character decides what information needs to be displayed on the label in each pie slice. Possible options are "percentage" (default), "counts", "both".
- label.args Additional aesthetic arguments that will be passed to geom\_label.
- label.repel Whether labels should be repelled using ggrepel package. This can be helpful in case the labels are overlapping.
- legend.title Title text for the legend.
- bf.message Logical that decides whether to display Bayes Factor in favor of the *null* hypothesis. This argument is relevant only for parametric test (Default: TRUE).
- results.subtitle Decides whether the results of statistical tests are to be displayed as a subtitle (Default: TRUE). If set to FALSE, only the plot will be returned.
- subtitle The text for the plot subtitle. Will work only if results.subtitle  $=$  FALSE.
- caption The text for the plot caption. This argument is relevant only if bf.message  $=$  FALSE.
- ggplot.component A ggplot component to be added to the plot prepared by {ggstatsplot}. This argument is primarily helpful for grouped\_ variants of all primary functions. Default is NULL. The argument should be entered as a {ggplot2} function or a list of {ggplot2} functions.
- package,palette Name of the package from which the given palette is to be extracted. The available palettes and packages can be checked by running View(paletteer::palettes\_d\_names).
- ggtheme A {ggplot2} theme. Default value is ggstatsplot::theme\_ggstatsplot(). Any of the {ggplot2} themes (e.g., theme\_bw()), or themes from extension packages are allowed (e.g., ggthemes::theme\_fivethirtyeight(), hrbrthemes::theme\_ipsum\_ps(), etc.). But note that sometimes these themes will remove some of the details that {ggstatsplot} plots typically contains. For example, if relevant, ggbetweenstats() shows details about multiple comparison test as a label on the secondary Y-axis. Some themes (e.g. ggthemes::theme\_fivethirtyeight()) will remove the secondary Y-axis and thus the details as well.

type A character specifying the type of statistical approach:

- "parametric"
- "nonparametric"
- "robust"
- "bayes"

You can specify just the initial letter.

k Number of digits after decimal point (should be an integer) (Default: k = 2L). conf.level Scalar between 0 and 1. If unspecified, the defaults return 95% confidence/credible intervals (0.95).

paired Logical indicating whether data came from a within-subjects or repeated measures design study (Default: FALSE). If TRUE, McNemar's test

<span id="page-59-0"></span>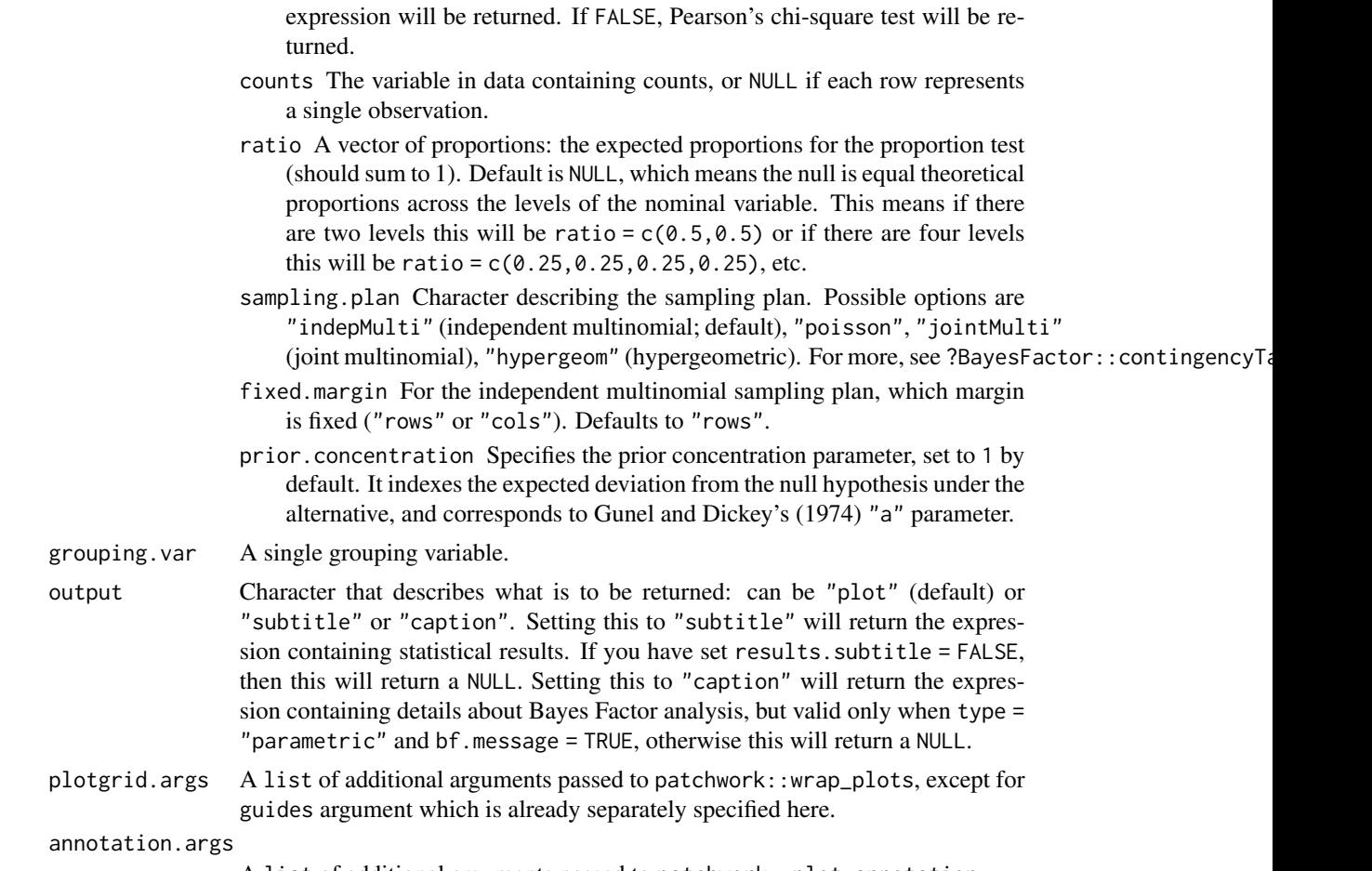

A list of additional arguments passed to patchwork::plot\_annotation.

### Details

For details, see: [https://indrajeetpatil.github.io/ggstatsplot/articles/web\\_only/ggpi](https://indrajeetpatil.github.io/ggstatsplot/articles/web_only/ggpiestats.html)estats. [html](https://indrajeetpatil.github.io/ggstatsplot/articles/web_only/ggpiestats.html)

### See Also

[ggbarstats](#page-7-0), [ggpiestats](#page-28-0), [grouped\\_ggbarstats](#page-40-0)

### Examples

```
set.seed(123)
library(ggstatsplot)
```

```
# grouped one-sample proportion test
grouped_ggpiestats(mtcars, x = cy1, grouping.var = am)
```
<span id="page-60-1"></span><span id="page-60-0"></span>grouped\_ggscatterstats

*Scatterplot with marginal distributions for all levels of a grouping variable*

### Description

Grouped scatterplots from {ggplot2} combined with marginal distribution plots with statistical details added as a subtitle.

### Usage

```
grouped_ggscatterstats(
 data,
  ...,
 grouping.var,
 output = "plot",
 plotgrid.args = list(),
  annotation.args = list()
)
```
### Arguments

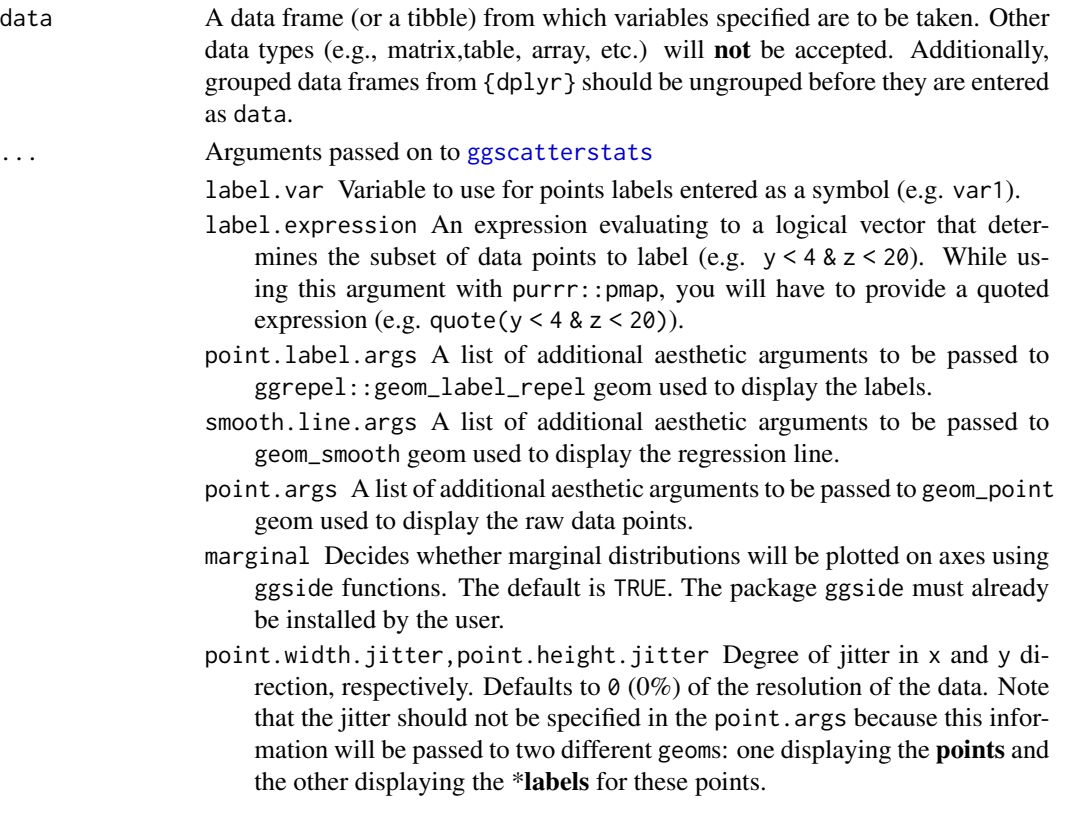

- xfill,yfill Character describing color fill for x and y axes marginal distributions (default: "#009E73" (for x) and "#D55E00" (for y)). Note that the defaults are colorblind-friendly.
- xsidehistogram.args,ysidehistogram.args A list of arguments passed to respective geom\_s from ggside package to change the marginal distribution histograms plots.
- x The column in data containing the explanatory variable to be plotted on the x-axis.
- y The column in data containing the response (outcome) variable to be plotted on the y-axis.

type A character specifying the type of statistical approach:

- "parametric"
- "nonparametric"
- "robust"
- "bayes"

You can specify just the initial letter.

k Number of digits after decimal point (should be an integer) (Default: k = 2L).

- conf.level Scalar between 0 and 1. If unspecified, the defaults return 95% confidence/credible intervals (0.95).
- tr Trim level for the mean when carrying out robust tests. In case of an error, try reducing the value of tr, which is by default set to 0.2. Lowering the value might help.
- bf.prior A number between 0.5 and 2 (default 0.707), the prior width to use in calculating Bayes factors and posterior estimates. In addition to numeric arguments, several named values are also recognized: "medium", "wide", and "ultrawide", corresponding to  $r$  scale values of  $1/2$ , sqrt $(2)/2$ , and 1, respectively. In case of an ANOVA, this value corresponds to scale for fixed effects.
- xlab Label for x axis variable. If NULL (default), variable name for x will be used.
- ylab Labels for y axis variable. If NULL (default), variable name for y will be used.
- bf.message Logical that decides whether to display Bayes Factor in favor of the *null* hypothesis. This argument is relevant only for parametric test (Default: TRUE).
- results.subtitle Decides whether the results of statistical tests are to be displayed as a subtitle (Default: TRUE). If set to FALSE, only the plot will be returned.
- subtitle The text for the plot subtitle. Will work only if results.subtitle  $=$  FALSE.
- caption The text for the plot caption. This argument is relevant only if bf.message  $=$  FALSE.
- ggplot.component A ggplot component to be added to the plot prepared by {ggstatsplot}. This argument is primarily helpful for grouped\_ variants of all primary functions. Default is NULL. The argument should be entered as a {ggplot2} function or a list of {ggplot2} functions.

<span id="page-62-0"></span>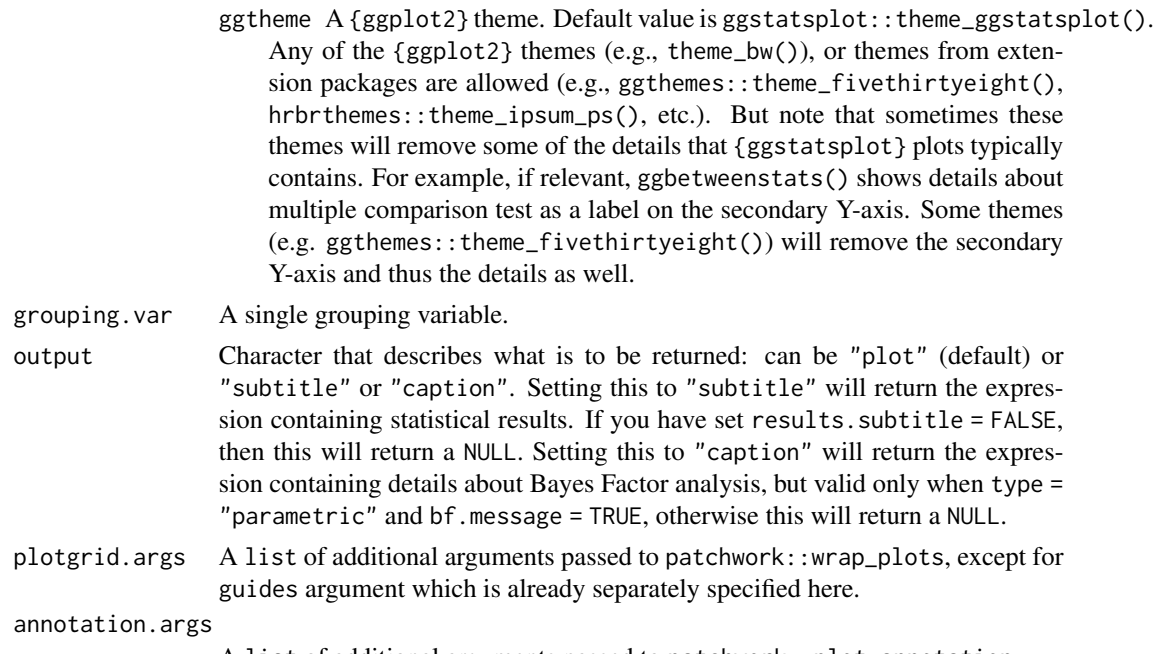

## A list of additional arguments passed to patchwork::plot\_annotation.

### Details

For details, see: [https://indrajeetpatil.github.io/ggstatsplot/articles/web\\_only/ggsc](https://indrajeetpatil.github.io/ggstatsplot/articles/web_only/ggscatterstats.html)atterstats. [html](https://indrajeetpatil.github.io/ggstatsplot/articles/web_only/ggscatterstats.html)

### See Also

[ggscatterstats](#page-32-0), [ggcorrmat](#page-19-0), [grouped\\_ggcorrmat](#page-48-0)

### Examples

```
# to ensure reproducibility
set.seed(123)
library(ggstatsplot)
library(dplyr, warn.conflicts = FALSE)
library(ggplot2)
# basic function call
grouped_ggscatterstats(
 data = filter(movies_long, genre == "Comedy" | genre == "Drama"),
 x = length,y = rating,
 type = "robust",grouping.var = genre,ggplot.component = list(geom_rug(sides = "b"))
\lambda# using labeling
# (also show how to modify basic plot from within function call)
```

```
grouped_ggscatterstats(
 data = filter(ggplot2::mpg, cyl != 5),x = \text{displ},y = hwy,grouping.var = cyl,
 type = "robust",
 label.var = manufacturer,
 label.expression = hwy > 25 & displ > 2.5,
 ggplot.component = scale_y_continuous(sec.axis = dup_axis())
\mathcal{L}# labeling without expression
grouped_ggscatterstats(
 data = filter(movies_long, rating == 7, genre %in% c("Drama", "Comedy")),
 x = budget,y = length,grouping.var = genre,bf{. message} = FALSE,label.var = "title",
 annotation.args = list(tag_levels = "a")
)
```
<span id="page-63-0"></span>grouped\_ggwithinstats *Violin plots for group or condition comparisons in within-subjects designs repeated across all levels of a grouping variable.*

### Description

A combined plot of comparison plot created for levels of a grouping variable.

### Usage

```
grouped_ggwithinstats(
 data,
  ...,
  grouping.var,
 output = "plot",
 plotgrid.args = list(),
  annotation.args = list()
)
```
### Arguments

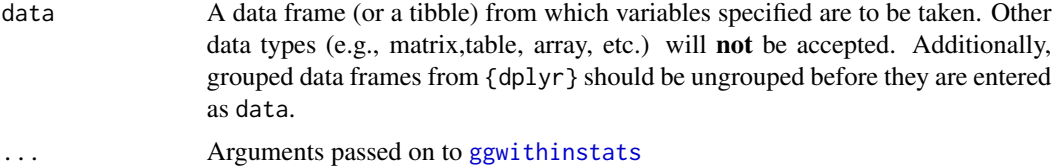

<span id="page-63-1"></span>

- point.path,centrality.path Logical that decides whether individual data points and means, respectively, should be connected using geom\_path. Both default to TRUE. Note that point.path argument is relevant only when there are two groups (i.e., in case of a *t*-test). In case of large number of data points, it is advisable to set point.path = FALSE as these lines can overwhelm the plot.
- centrality.path.args,point.path.args A list of additional aesthetic arguments passed on to geom\_path connecting raw data points and mean points.
- boxplot.args A list of additional aesthetic arguments passed on to geom\_boxplot.
- xlab Label for x axis variable. If NULL (default), variable name for x will be used.
- ylab Labels for y axis variable. If NULL (default), variable name for y will be used.
- pairwise.comparisons Logical that decides whether pairwise comparisons are to be displayed (default: TRUE). Please note that only significant comparisons will be shown by default. To change this behavior, select appropriate option with pairwise.display argument. The pairwise comparison dataframes are prepared using the pairwise\_comparisons function. For more details about pairwise comparisons, see the documentation for that function.
- p.adjust.method Adjustment method for *p*-values for multiple comparisons. Possible methods are: "holm" (default), "hochberg", "hommel", "bonferroni", "BH", "BY", "fdr", "none".
- pairwise.display Decides *which* pairwise comparisons to display. Available options are:
	- "significant" (abbreviation accepted: "s")
	- "non-significant" (abbreviation accepted: "ns")
	- "all"

You can use this argument to make sure that your plot is not uber-cluttered when you have multiple groups being compared and scores of pairwise comparisons being displayed.

- bf.message Logical that decides whether to display Bayes Factor in favor of the *null* hypothesis. This argument is relevant only for parametric test (Default: TRUE).
- results.subtitle Decides whether the results of statistical tests are to be displayed as a subtitle (Default: TRUE). If set to FALSE, only the plot will be returned.
- subtitle The text for the plot subtitle. Will work only if results.subtitle  $=$  FALSE.
- caption The text for the plot caption. This argument is relevant only if bf.message  $=$  FALSE.
- outlier.tagging Decides whether outliers should be tagged (Default: FALSE).
- outlier. label Label to put on the outliers that have been tagged. This can't be the same as x argument.
- outlier.label.args A list of additional aesthetic arguments to be passed to ggrepel::geom\_label\_repel for outlier label plotting.
- outlier.coef Coefficient for outlier detection using Tukey's method. With Tukey's method, outliers are below (1st Quartile) or above (3rd Quartile) outlier.coef times the Inter-Quartile Range (IQR) (Default: 1.5).
- centrality.plotting Logical that decides whether centrality tendency measure is to be displayed as a point with a label (Default: TRUE). Function decides which central tendency measure to show depending on the type argument.
	- mean for parametric statistics
	- median for non-parametric statistics
	- trimmed mean for robust statistics
	- MAP estimator for Bayesian statistics

If you want default centrality parameter, you can specify this using centrality.type argument.

centrality.type Decides which centrality parameter is to be displayed. The default is to choose the same as type argument. You can specify this to be:

- "parameteric" (for mean)
- "nonparametric" (for median)
- robust (for trimmed mean)
- bayes (for **MAP** estimator)

Just as type argument, abbreviations are also accepted.

point.args A list of additional aesthetic arguments to be passed to the geom\_point displaying the raw data.

violin.args A list of additional aesthetic arguments to be passed to the geom\_violin.

- ggplot.component A ggplot component to be added to the plot prepared by {ggstatsplot}. This argument is primarily helpful for grouped\_ variants of all primary functions. Default is NULL. The argument should be entered as a {ggplot2} function or a list of {ggplot2} functions.
- package,palette Name of the package from which the given palette is to be extracted. The available palettes and packages can be checked by running View(paletteer::palettes\_d\_names).
- centrality.point.args,centrality.label.args A list of additional aesthetic arguments to be passed to geom\_point and ggrepel::geom\_label\_repel geoms, which are involved in mean plotting.

ggsignif.args A list of additional aesthetic arguments to be passed to ggsignif::geom\_signif.

ggtheme A {ggplot2} theme. Default value is ggstatsplot::theme\_ggstatsplot(). Any of the {ggplot2} themes (e.g., theme\_bw()), or themes from extension packages are allowed (e.g., ggthemes::theme\_fivethirtyeight(), hrbrthemes::theme\_ipsum\_ps(), etc.). But note that sometimes these themes will remove some of the details that {ggstatsplot} plots typically contains. For example, if relevant, ggbetweenstats() shows details about multiple comparison test as a label on the secondary Y-axis. Some themes (e.g. ggthemes::theme\_fivethirtyeight()) will remove the secondary Y-axis and thus the details as well.

- <span id="page-66-0"></span>x The grouping (or independent) variable from data. In case of a repeated measures or within-subjects design, if subject.id argument is not available or not explicitly specified, the function assumes that the data has already been sorted by such an id by the user and creates an internal identifier. So if your data is not sorted, the results *can* be inaccurate when there are more than two levels in x and there are NAs present. The data is expected to be sorted by user in subject-1,subject-2, ..., pattern.
- y The response (or outcome or dependent) variable from data.
- type A character specifying the type of statistical approach:
	- "parametric"
	- "nonparametric"
	- "robust"
	- "bayes"

You can specify just the initial letter.

- k Number of digits after decimal point (should be an integer) (Default: k = 2L).
- conf.level Scalar between 0 and 1. If unspecified, the defaults return 95% confidence/credible intervals (0.95).
- effsize.type Type of effect size needed for *parametric* tests. The argument can be "eta" (partial eta-squared) or "omega" (partial omega-squared).
- bf.prior A number between 0.5 and 2 (default 0.707), the prior width to use in calculating Bayes factors and posterior estimates. In addition to numeric arguments, several named values are also recognized: "medium", "wide", and "ultrawide", corresponding to *r* scale values of 1/2, sqrt(2)/2, and 1, respectively. In case of an ANOVA, this value corresponds to scale for fixed effects.
- tr Trim level for the mean when carrying out robust tests. In case of an error, try reducing the value of tr, which is by default set to 0.2. Lowering the value might help.
- nboot Number of bootstrap samples for computing confidence interval for the effect size (Default: 100L).
- grouping.var A single grouping variable.
- output Character that describes what is to be returned: can be "plot" (default) or "subtitle" or "caption". Setting this to "subtitle" will return the expression containing statistical results. If you have set results. subtitle = FALSE, then this will return a NULL. Setting this to "caption" will return the expression containing details about Bayes Factor analysis, but valid only when type = "parametric" and bf.message = TRUE, otherwise this will return a NULL.
- plotgrid.args A list of additional arguments passed to patchwork::wrap\_plots, except for guides argument which is already separately specified here.
- annotation.args
	- A list of additional arguments passed to patchwork::plot\_annotation.

### See Also

[ggwithinstats](#page-35-0), [ggbetweenstats](#page-11-0), [grouped\\_ggbetweenstats](#page-43-0)

### Examples

```
if (require("PMCMRplus")) {
 # to get reproducible results from bootstrapping
 set.seed(123)
 library(ggstatsplot)
 library(dplyr, warn.conflicts = FALSE)
 library(ggplot2)
 # the most basic function call
 grouped_ggwithinstats(
   data = filter(bugs_long, condition %in% c("HDHF", "HDLF")),
   x = condition,
   y = desire,grouping.var = gender,type = "np", # non-parametric test
   # additional modifications for **each** plot using `{ggplot2}` functions
   ggplot.compile = scale_y_{continuous(breaks = seq(0, 10, 1), limits = c(0, 10)))
}
```

```
iris_long Edgar Anderson's Iris Data in long format.
```
#### Description

Edgar Anderson's Iris Data in long format.

### Usage

iris\_long

### Format

A data frame with 600 rows and 5 variables

- id. Dummy identity number for each flower (150 flowers in total).
- Species. The species are *Iris setosa*, *versicolor*, and *virginica*.
- condition. Factor giving a detailed description of the attribute (Four levels: "Petal.Length", "Petal.Width", "Sepal.Length", "Sepal.Width").
- attribute. What attribute is being measured ("Sepal" or "Pepal").
- measure. What aspect of the attribute is being measured ("Length" or "Width").
- value. Value of the measurement.

<span id="page-67-0"></span>

### <span id="page-68-0"></span>movies\_long 69

### Details

This famous (Fisher's or Anderson's) iris data set gives the measurements in centimeters of the variables sepal length and width and petal length and width, respectively, for 50 flowers from each of 3 species of iris. The species are Iris setosa, versicolor, and virginica.

This is a modified dataset from datasets package.

### Examples

```
dim(iris_long)
head(iris_long)
dplyr::glimpse(iris_long)
```
movies\_long *Movie information and user ratings from IMDB.com (long format).*

### Description

Movie information and user ratings from IMDB.com (long format).

#### Usage

movies\_long

#### Format

A data frame with 1,579 rows and 8 variables

- title. Title of the movie.
- year. Year of release.
- budget. Total budget (if known) in US dollars
- length. Length in minutes.
- rating. Average IMDB user rating.
- votes. Number of IMDB users who rated this movie.
- mpaa. MPAA rating.
- genre. Different genres of movies (action, animation, comedy, drama, documentary, romance, short).

#### Details

Modified dataset from ggplot2movies package.

The internet movie database, <https://imdb.com/>, is a website devoted to collecting movie data supplied by studios and fans. It claims to be the biggest movie database on the web and is run by amazon.

### Source

<https://CRAN.R-project.org/package=ggplot2movies>

### Examples

```
dim(movies_long)
head(movies_long)
dplyr::glimpse(movies_long)
```
theme\_ggstatsplot *Default theme used in* {ggstatsplot}

### Description

Common theme used across all plots generated in {ggstatsplot} and *assumed* by the author to be aesthetically pleasing to the user/reader. The theme is a wrapper around theme\_bw().

All {ggstatsplot} functions have a ggtheme parameter that let you choose a different theme.

### Usage

```
theme_ggstatsplot()
```
### Value

A ggplot object with the theme\_ggstatsplot theme overlaid.

### Examples

```
library(ggplot2)
library(ggstatsplot)
ggplot(mtcars, aes(wt, mpg)) +
  geom_point() +
  theme_ggstatsplot()
```
Titanic\_full *Titanic dataset.*

### Description

Titanic dataset.

#### Usage

Titanic\_full

<span id="page-69-0"></span>

### Titanic\_full 71

### Format

A data frame with 2201 rows and 5 variables

- id. Dummy identity number for each person.
- Class. 1st, 2nd, 3rd, Crew.
- Sex. Male, Female.
- Age. Child, Adult.
- Survived. No, Yes.

### Details

This data set provides information on the fate of passengers on the fatal maiden voyage of the ocean liner 'Titanic', summarized according to economic status (class), sex, age and survival.

This is a modified dataset from datasets package.

### Examples

```
dim(Titanic_full)
head(Titanic_full)
dplyr::glimpse(Titanic_full)
```
# Index

∗ datasets bugs\_long, [4](#page-3-0) bugs\_wide, [5](#page-4-0) iris\_long, [68](#page-67-0) movies\_long, [69](#page-68-0) Titanic\_full, [70](#page-69-0) \_PACKAGE *(*ggstatsplot-package*)*, [3](#page-2-0) bugs\_long, [4](#page-3-0) bugs\_wide, [5](#page-4-0) combine\_plots, [6](#page-5-0) extract\_stats, [7](#page-6-0) ggbarstats, [8,](#page-7-1) *[32](#page-31-0)*, *[42](#page-41-0)*, *[44](#page-43-1)*, *[60](#page-59-0)* ggbetweenstats, [12,](#page-11-1) *[40](#page-39-0)*, *[45](#page-44-0)*, *[48](#page-47-0)*, *[67](#page-66-0)* ggcoefstats, [17](#page-16-0) ggcorrmat, [20,](#page-19-1) *[36](#page-35-1)*, *[49](#page-48-1)*, *[51](#page-50-0)*, *[63](#page-62-0)* ggdotplotstats, [23,](#page-22-1) *[29](#page-28-1)*, *[52](#page-51-1)*, *[54](#page-53-0)*, *[57](#page-56-0)* gghistostats, *[26](#page-25-1)*, [26,](#page-25-1) *[54](#page-53-0)*, *[56,](#page-55-0) [57](#page-56-0)* ggpiestats, *[11](#page-10-0)*, [29,](#page-28-1) *[44](#page-43-1)*, *[58](#page-57-1)*, *[60](#page-59-0)* ggscatterstats, *[22](#page-21-0)*, [33,](#page-32-1) *[51](#page-50-0)*, *[61](#page-60-1)*, *[63](#page-62-0)* ggstatsplot *(*ggstatsplot-package*)*, [3](#page-2-0) ggstatsplot-package, [3](#page-2-0) ggwithinstats, *[16](#page-15-0)*, [36,](#page-35-1) *[48](#page-47-0)*, *[64](#page-63-1)*, *[67](#page-66-0)* grouped\_ggbarstats, *[11](#page-10-0)*, *[32](#page-31-0)*, [41,](#page-40-1) *[60](#page-59-0)* grouped\_ggbetweenstats, *[16](#page-15-0)*, *[40](#page-39-0)*, [44,](#page-43-1) *[67](#page-66-0)* grouped\_ggcorrmat, *[22](#page-21-0)*, *[36](#page-35-1)*, [49,](#page-48-1) *[63](#page-62-0)* grouped\_ggdotplotstats, *[26](#page-25-1)*, *[29](#page-28-1)*, [52,](#page-51-1) *[57](#page-56-0)* grouped\_gghistostats, *[26](#page-25-1)*, *[29](#page-28-1)*, *[54](#page-53-0)*, [55](#page-54-1) grouped\_ggpiestats, *[11](#page-10-0)*, *[32](#page-31-0)*, *[44](#page-43-1)*, [58](#page-57-1) grouped\_ggscatterstats, *[22](#page-21-0)*, *[36](#page-35-1)*, *[51](#page-50-0)*, [61](#page-60-1) grouped\_ggwithinstats, *[16](#page-15-0)*, *[40](#page-39-0)*, *[48](#page-47-0)*, [64](#page-63-1) iris\_long, [68](#page-67-0)

movies\_long, [69](#page-68-0)

```
theme(legend.position=...), 6
theme_ggstatsplot, 70
Titanic_full, 70
```